**Cori Application Readiness Strategy and Early Experiences**

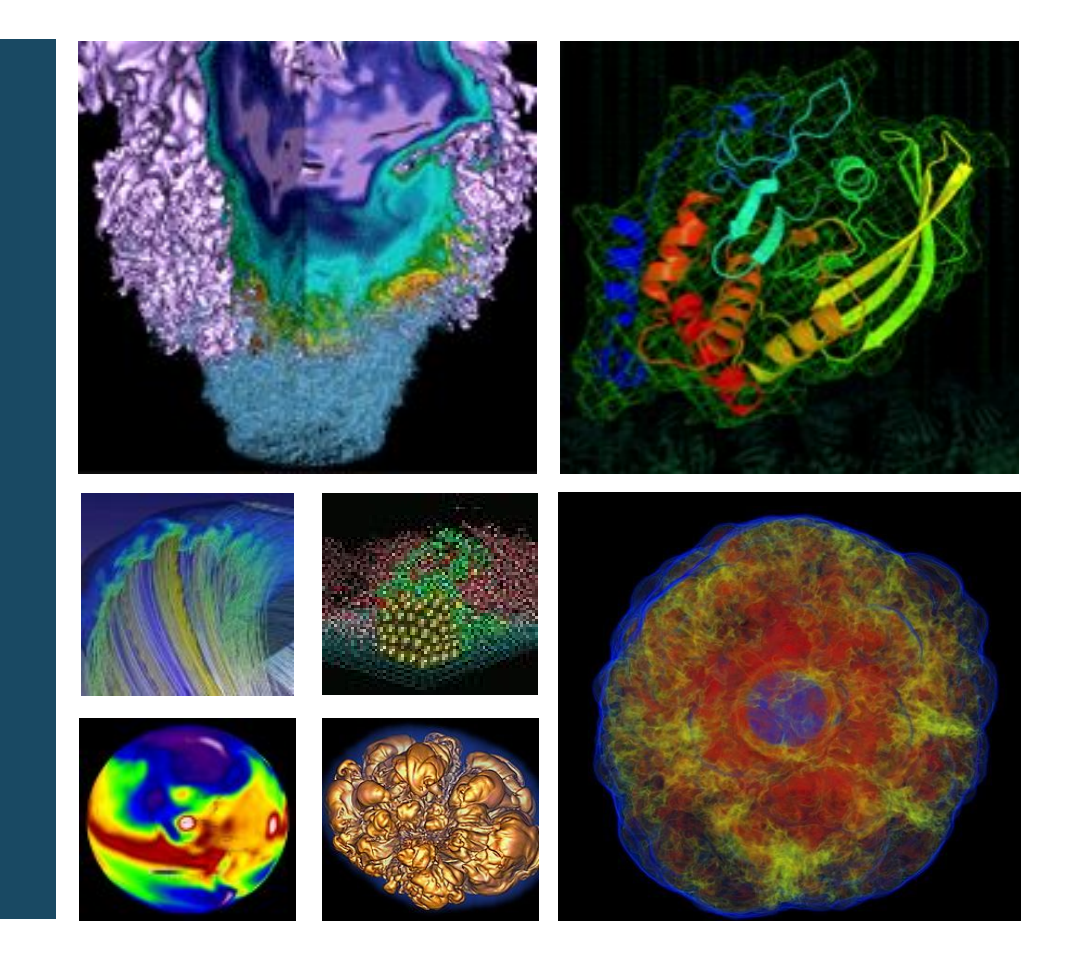

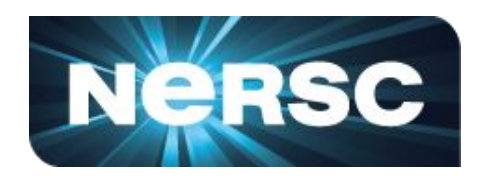

#### **March, 2016**

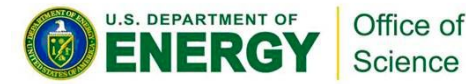

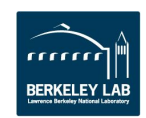

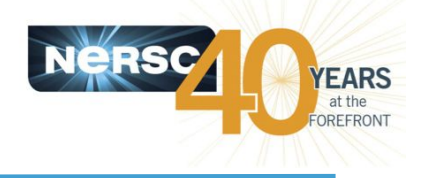

### **Edison (Ivy-Bridge):**

- 12 Cores Per CPU
- 24 Virtual Cores Per CPU
- 2.4-3.2 GHz
- Can do 4 Double Precision Operations per Cycle (+ multiply/add)
- 2.5 GB of Memory Per Core
- ~100 GB/s Memory Bandwidth

### **Cori (Knights-Landing):**

- Up to 72 Physical Cores Per CPU
- Up to 288 Virtual Cores Per CPU
- Much slower GHz
- Can do 8 Double Precision Operations per Cycle (+ multiply/add)
- < 0.3 GB of Fast Memory Per Core < 2 GB of Slow Memory Per Core
- Fast memory has  $\sim$  5x DDR4 bandwidth

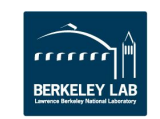

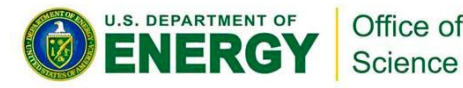

## **NESAP**

**The NERSC Exascale Science Application Program**

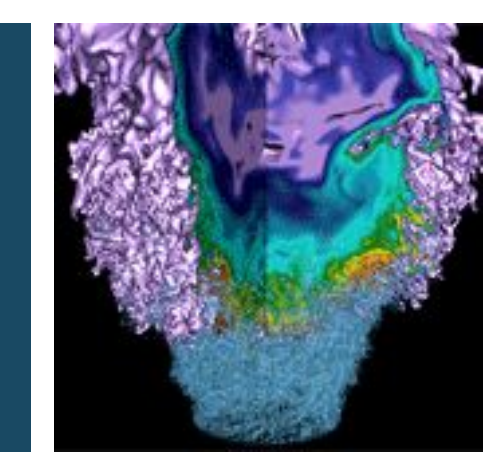

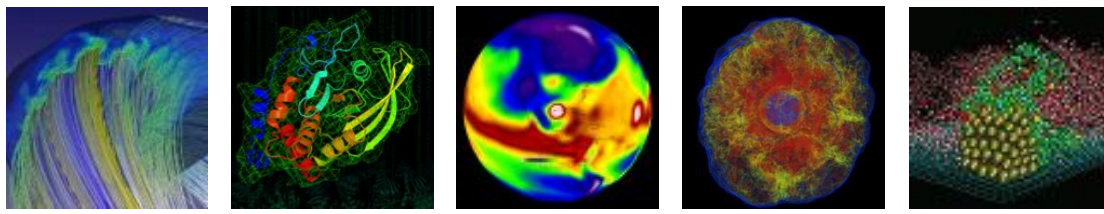

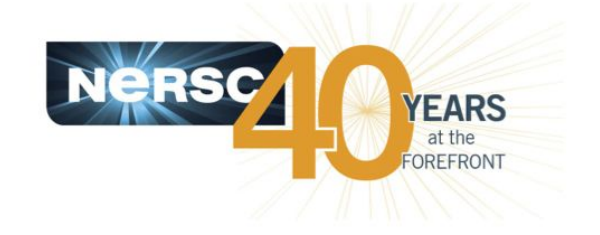

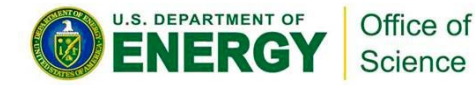

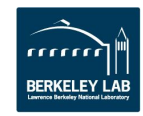

### **Code Coverage**

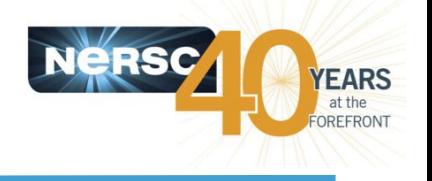

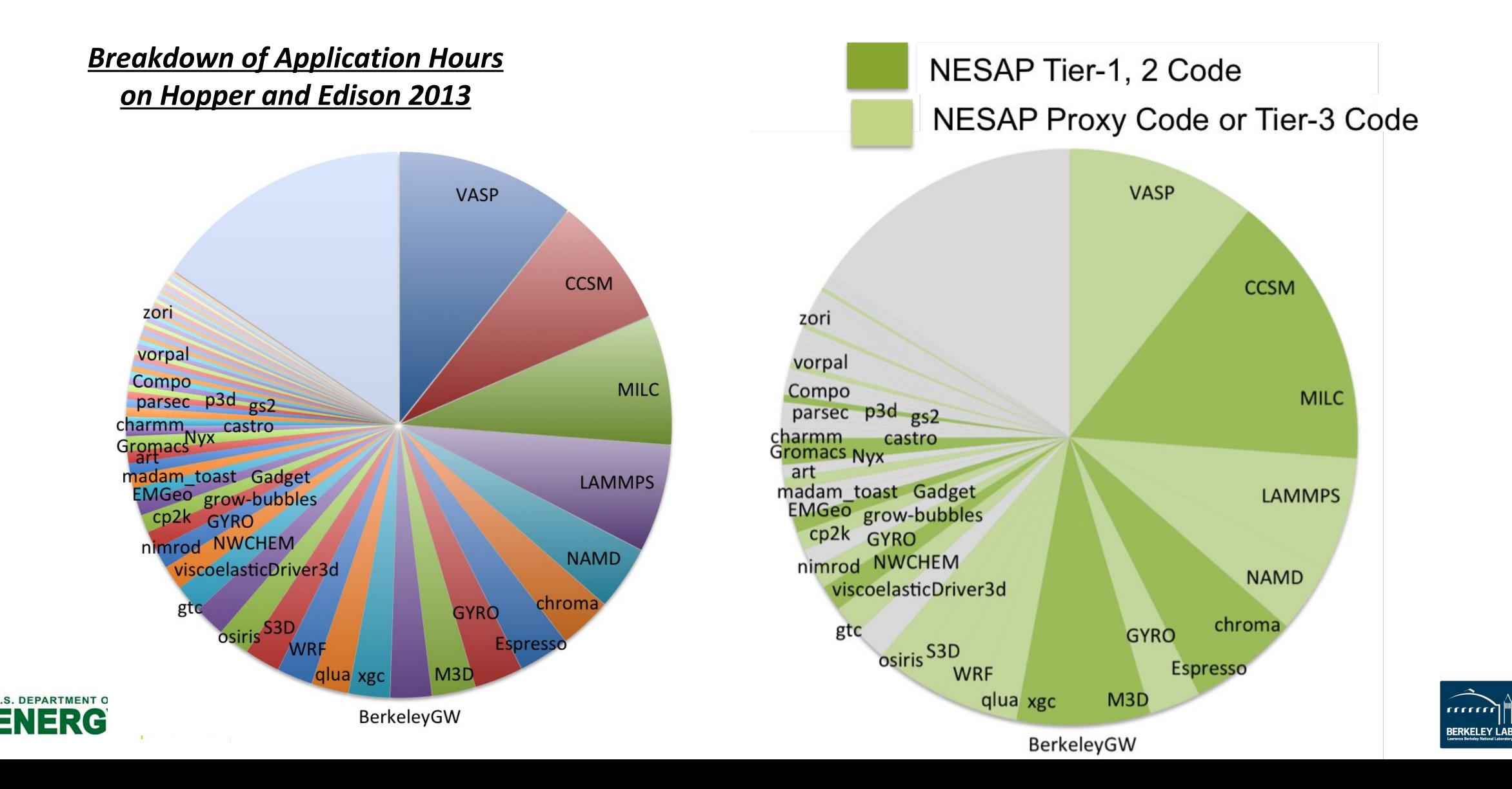

## **Resources for Code Teams**

### • Early access to hardware

- Access to Babbage (KNC cluster) and early "white box" test systems expected in 2015
- Early access and significant time on the full Cori system

### • Technical deep dives

- Access to Cray and Intel staff on-site staff for application optimization and performance analysis
- Multi-day deep dive ('dungeon' session) with Intel staff at Oregon Campus to examine specific optimization issues

### • User Training Sessions

- From NERSC, Cray and Intel staff on OpenMP, vectorization, application profiling
- Knights Landing architectural briefings from Intel
- NERSC Staff as Code Team Liaisons (Hands on assistance)
- 8 Postdocs

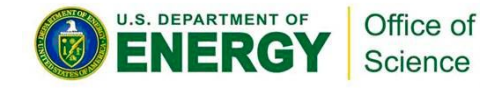

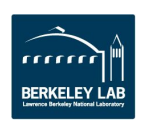

### **NESAP Postdocs**

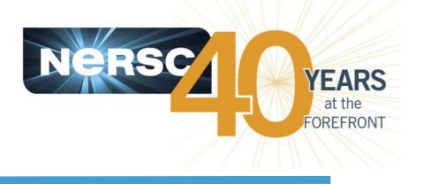

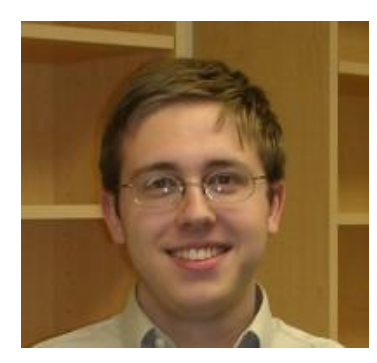

**Taylor Barnes Quantum ESPRESSO** 

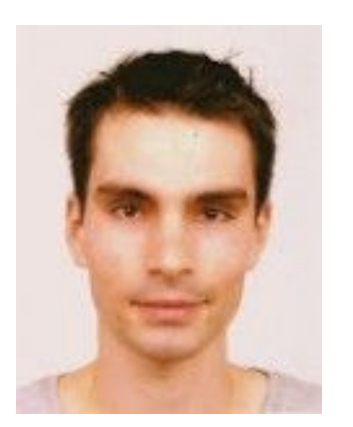

**Mathieu Lobet WARP** 

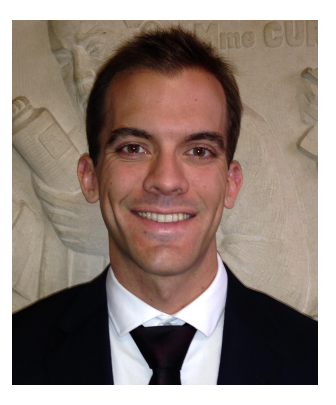

**Brian Friesen Boxlib** 

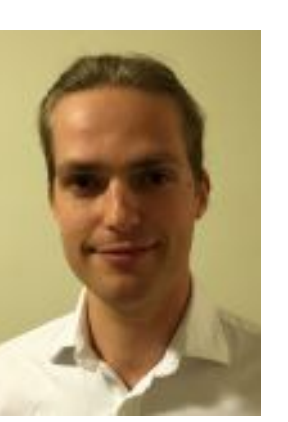

**Tuomas Koskela** XGC1

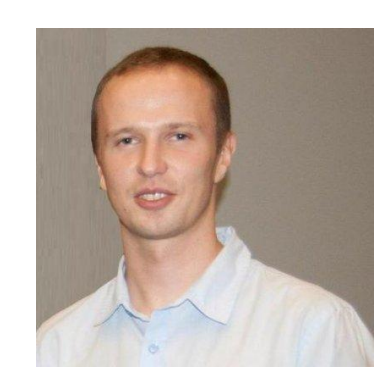

Andrey Ovsyannikov **Chombo-Crunch** 

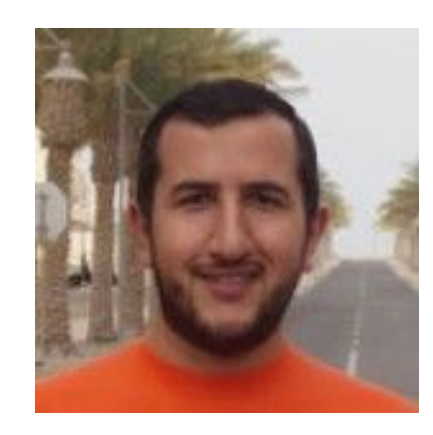

**Tareq Malas EMGeo** 

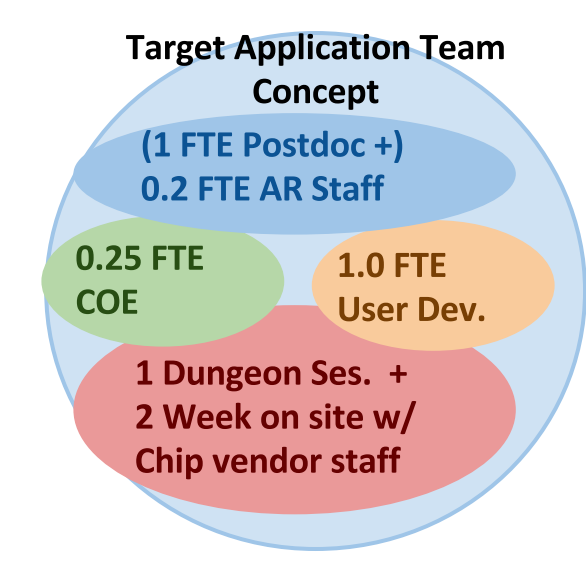

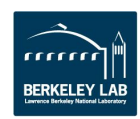

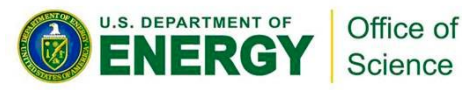

### **NERSC Staff associated with NESAP**

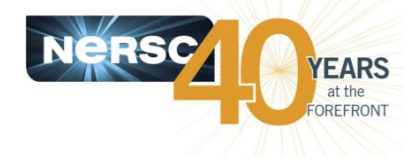

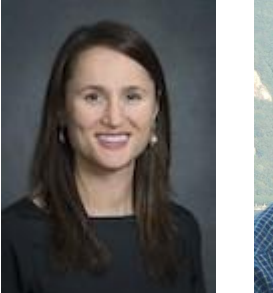

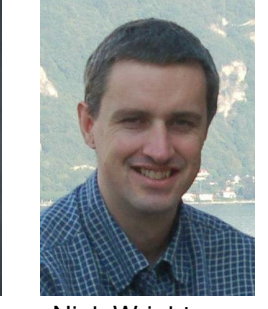

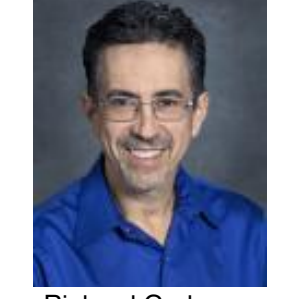

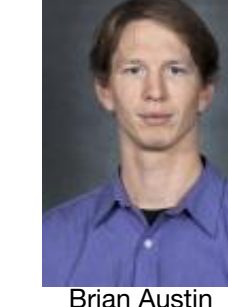

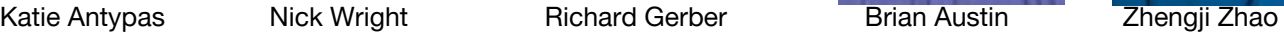

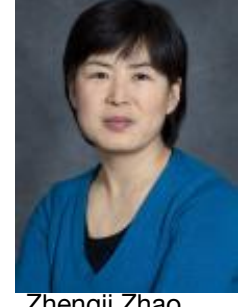

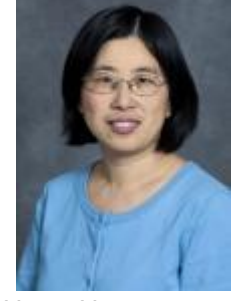

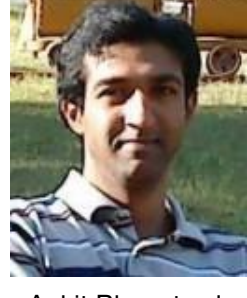

Helen He **Ankit Bhagatwala** 

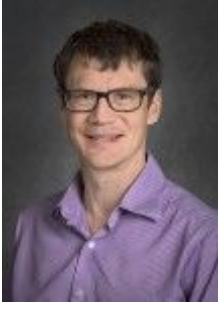

Stephen Leak

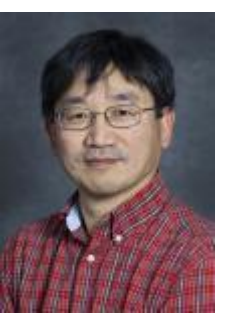

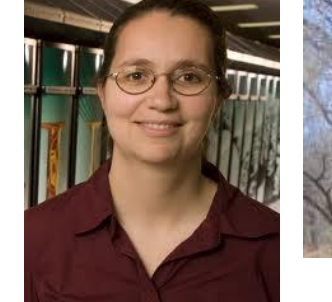

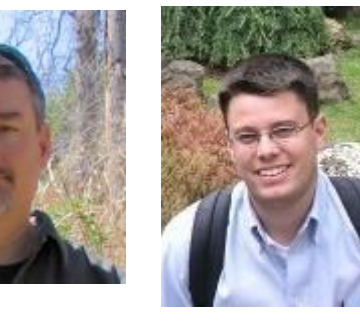

Brandon Cook Thorsten Kurth

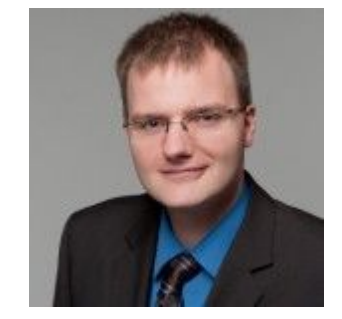

**Target Application Team** Concept

(1 FTE Postdoc +) 0.2 FTE AR Staff

0.25 FTE COE

**1.0 FTE User Dev.** 

1 Dungeon Ses. + 2 Week on site w/ Chip vendor staff

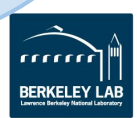

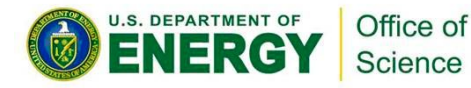

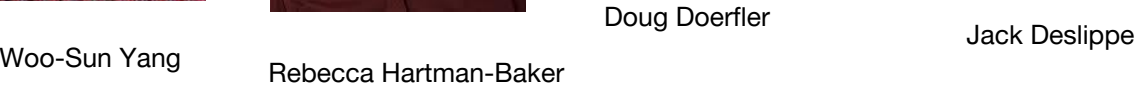

## **Timeline**

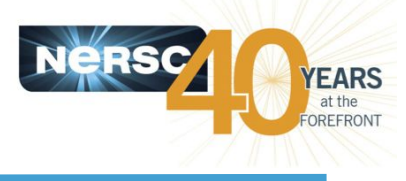

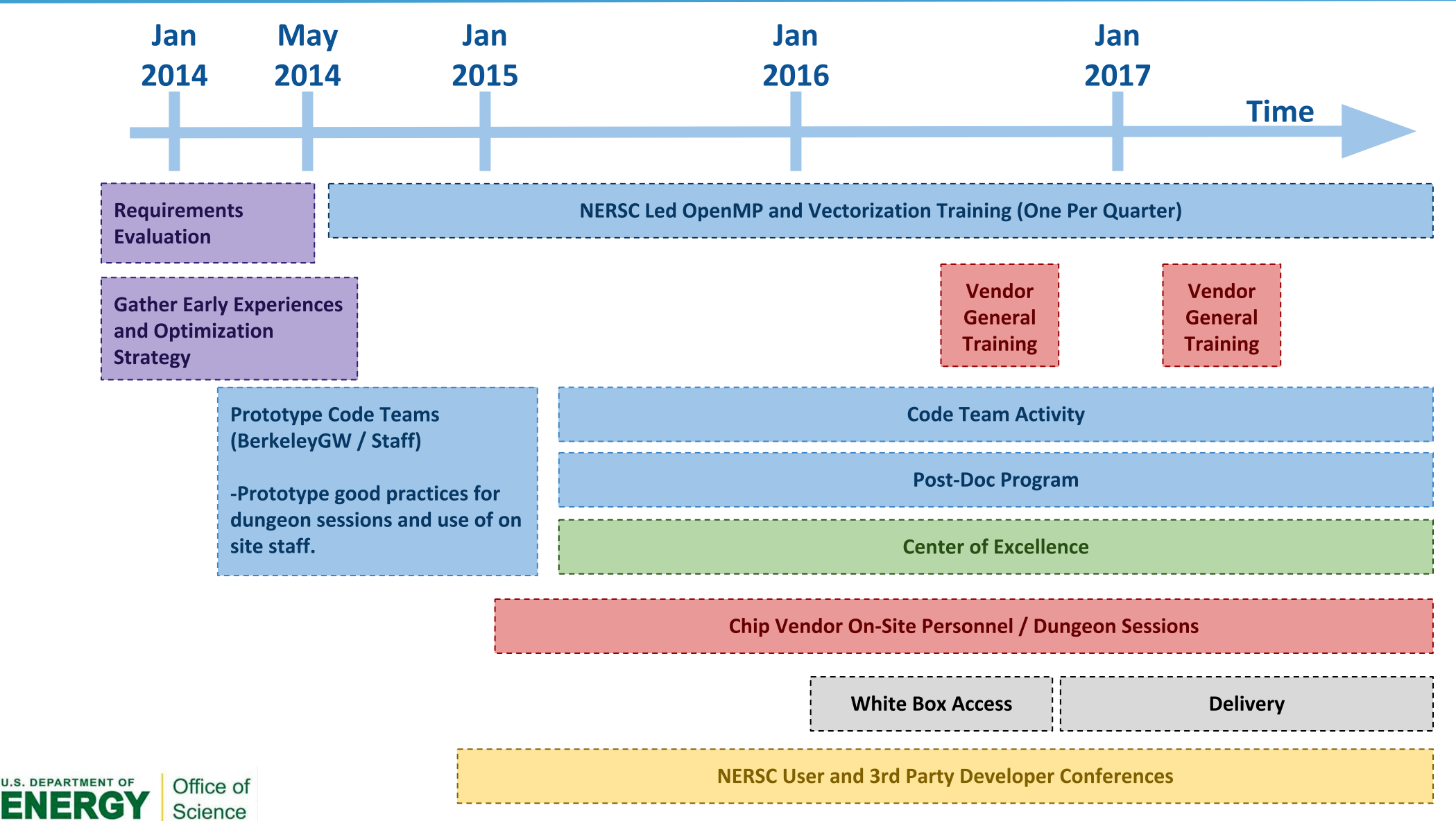

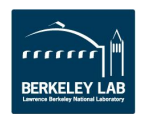

## **Timeline**

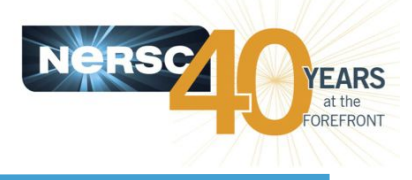

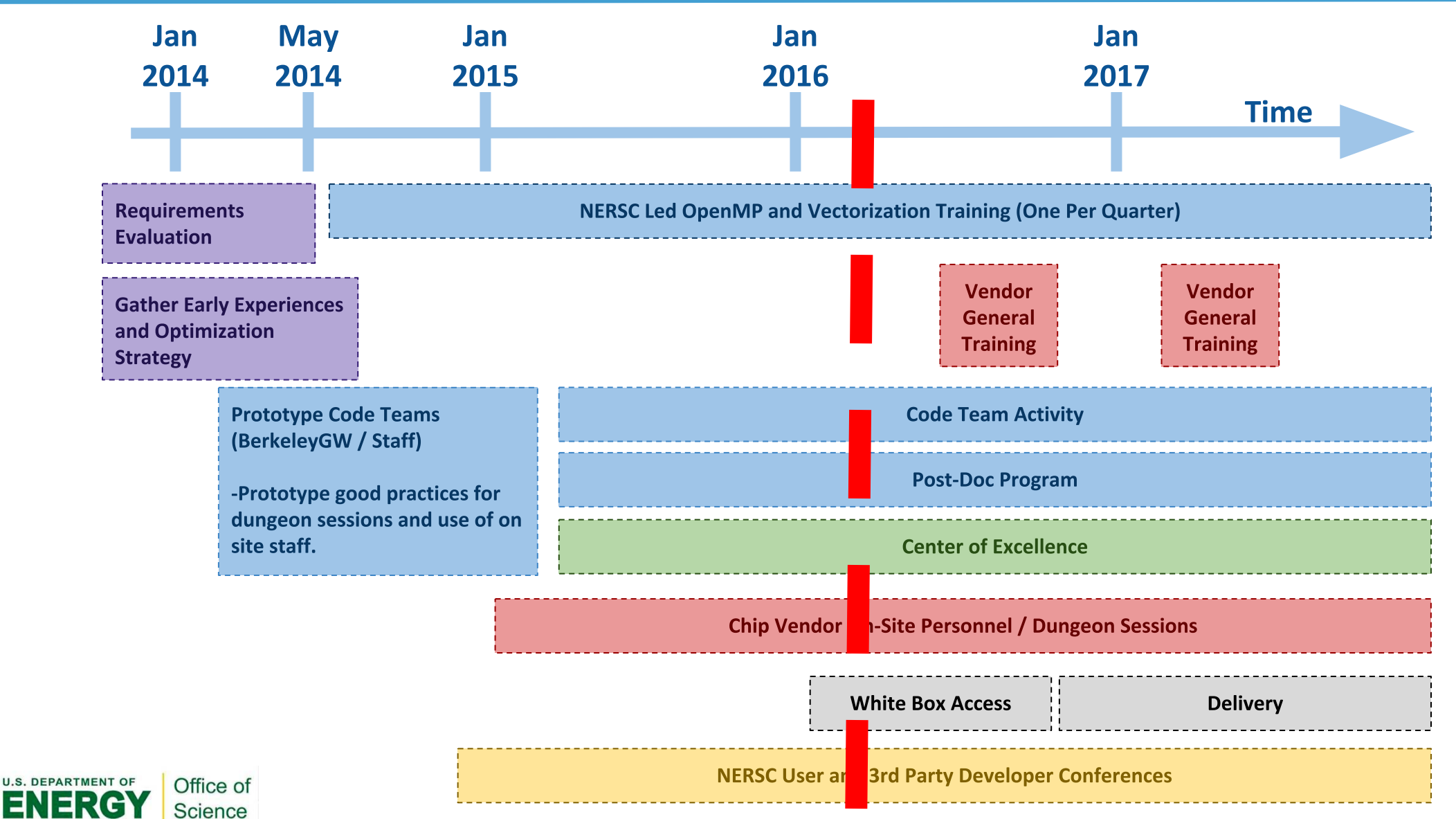

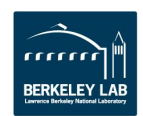

## Working With Vendors

NERSC Is uniquely positioned between HPC Vendors and HPC Users and Applications developers.

NESAP provides a power venue for these two groups to interact.

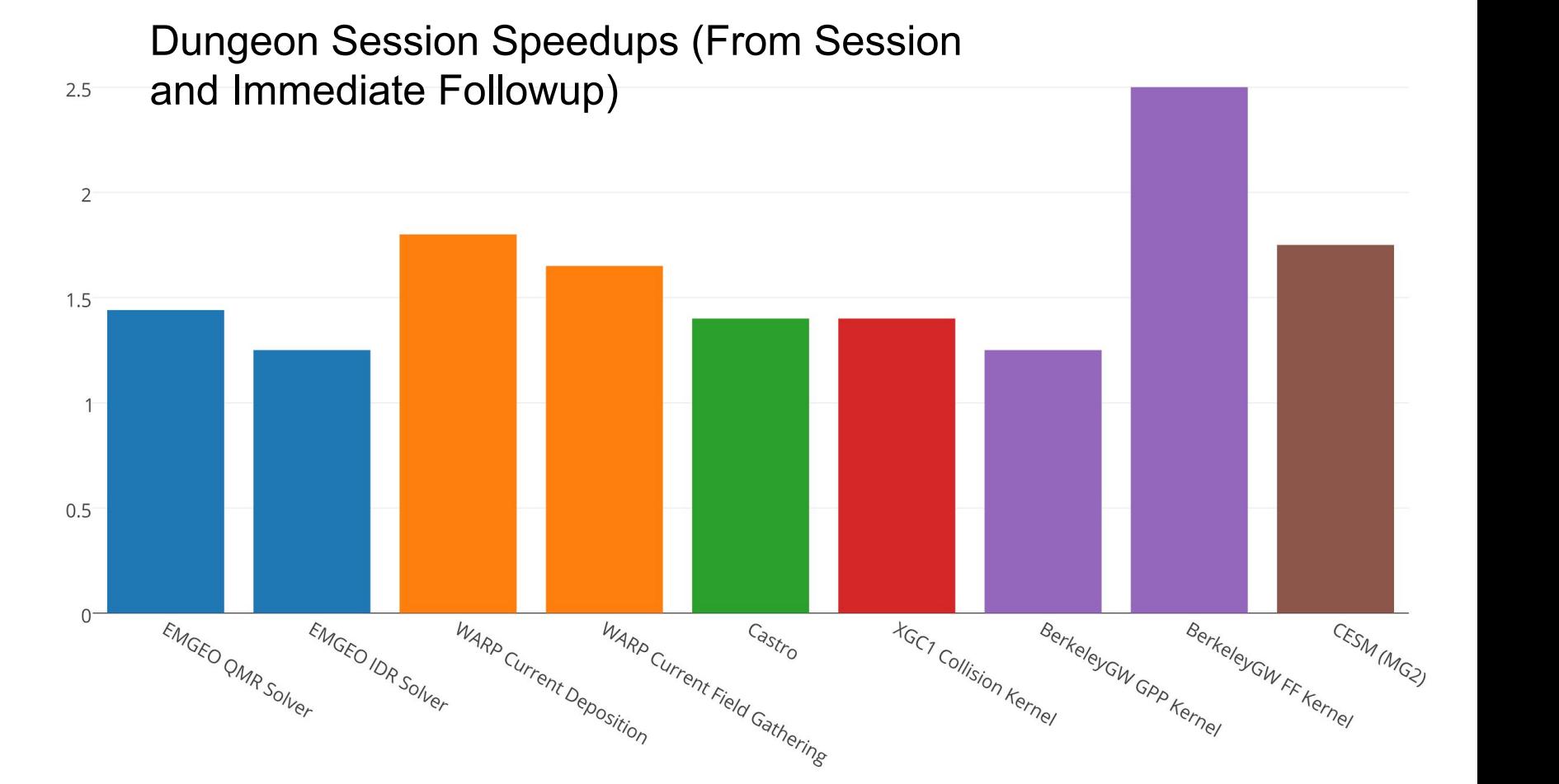

# **Optimization Strategy**

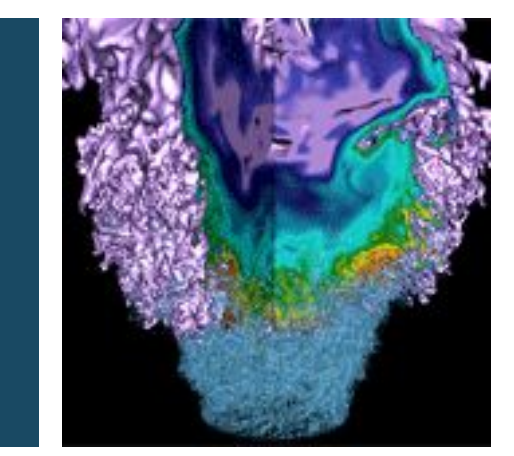

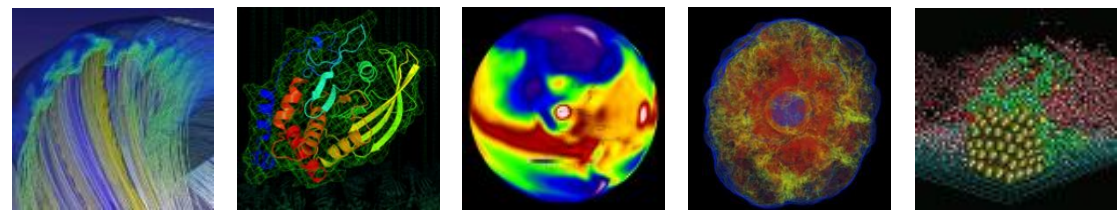

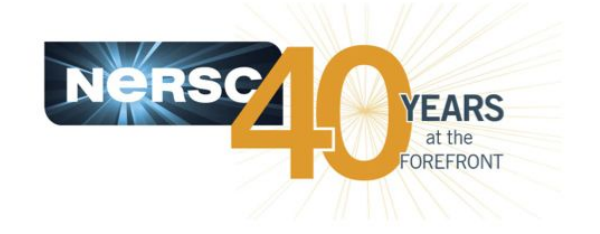

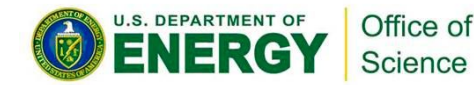

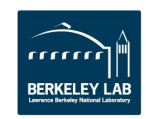

## **Important Optimization Concepts**

- MPI+X (Where X is MPI, OpenMP, PGAS etc)
- Vectorization
- Understanding Memory Bandwidth

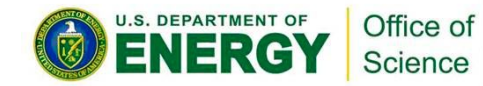

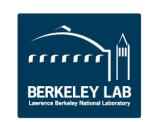

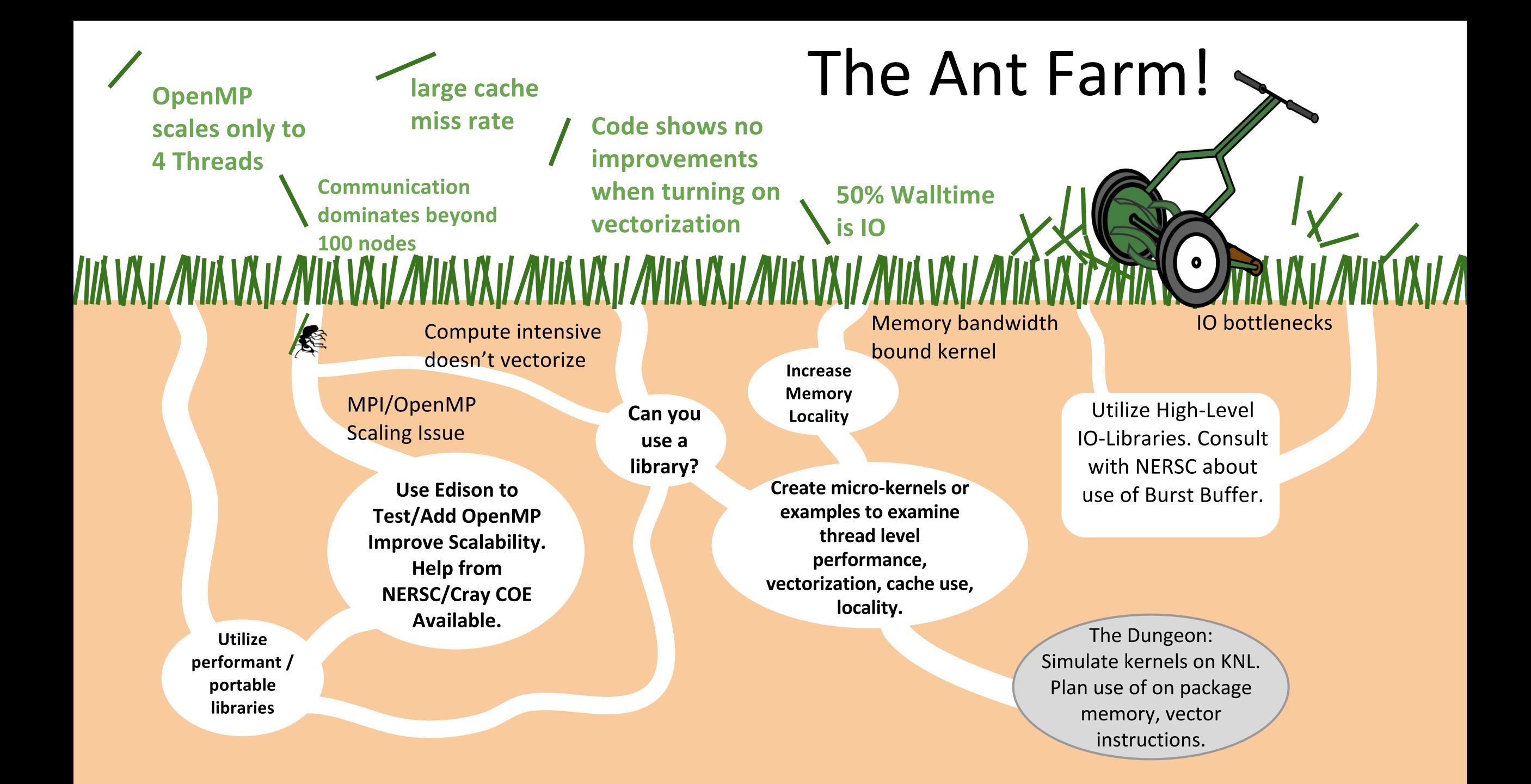

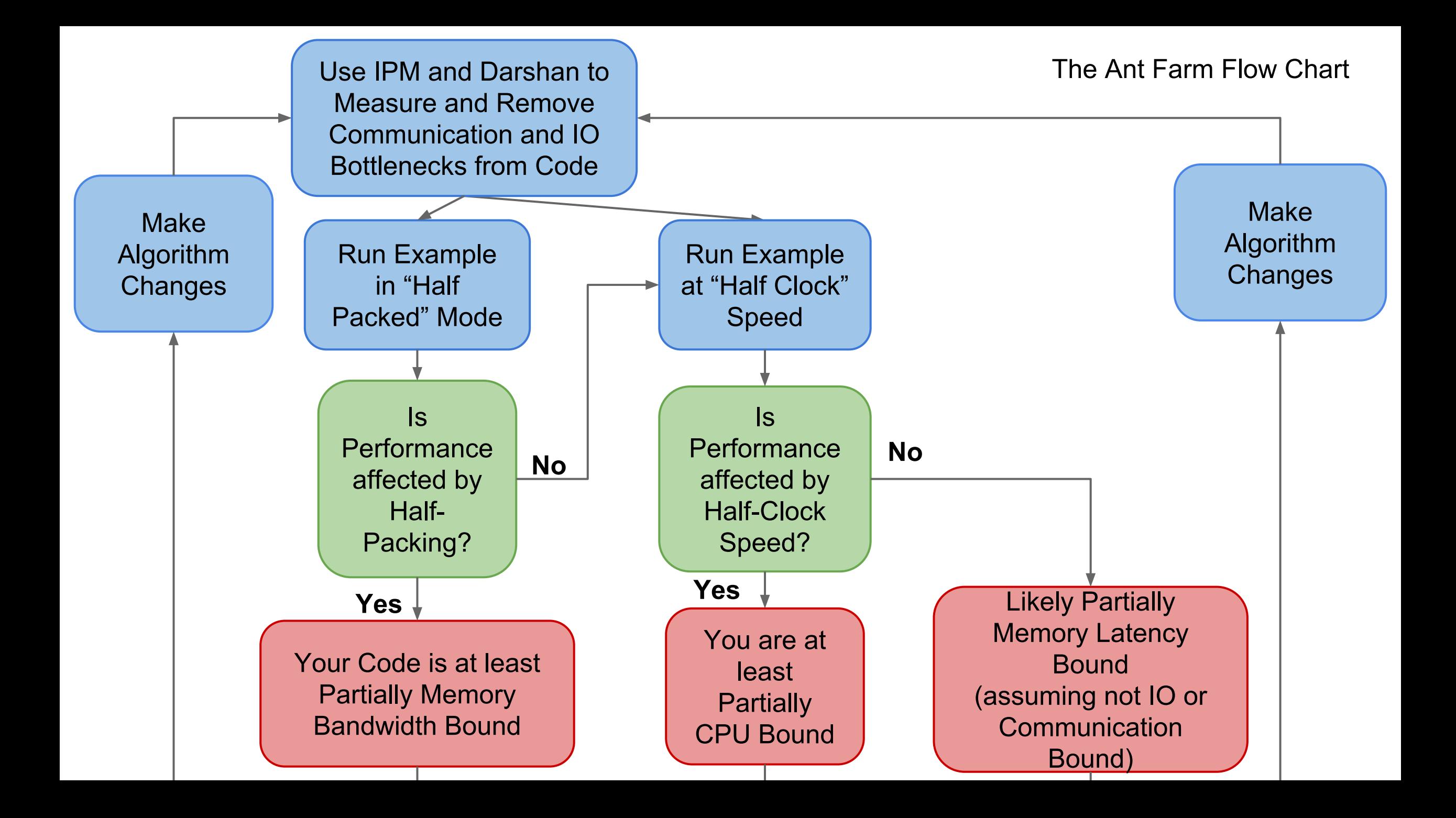

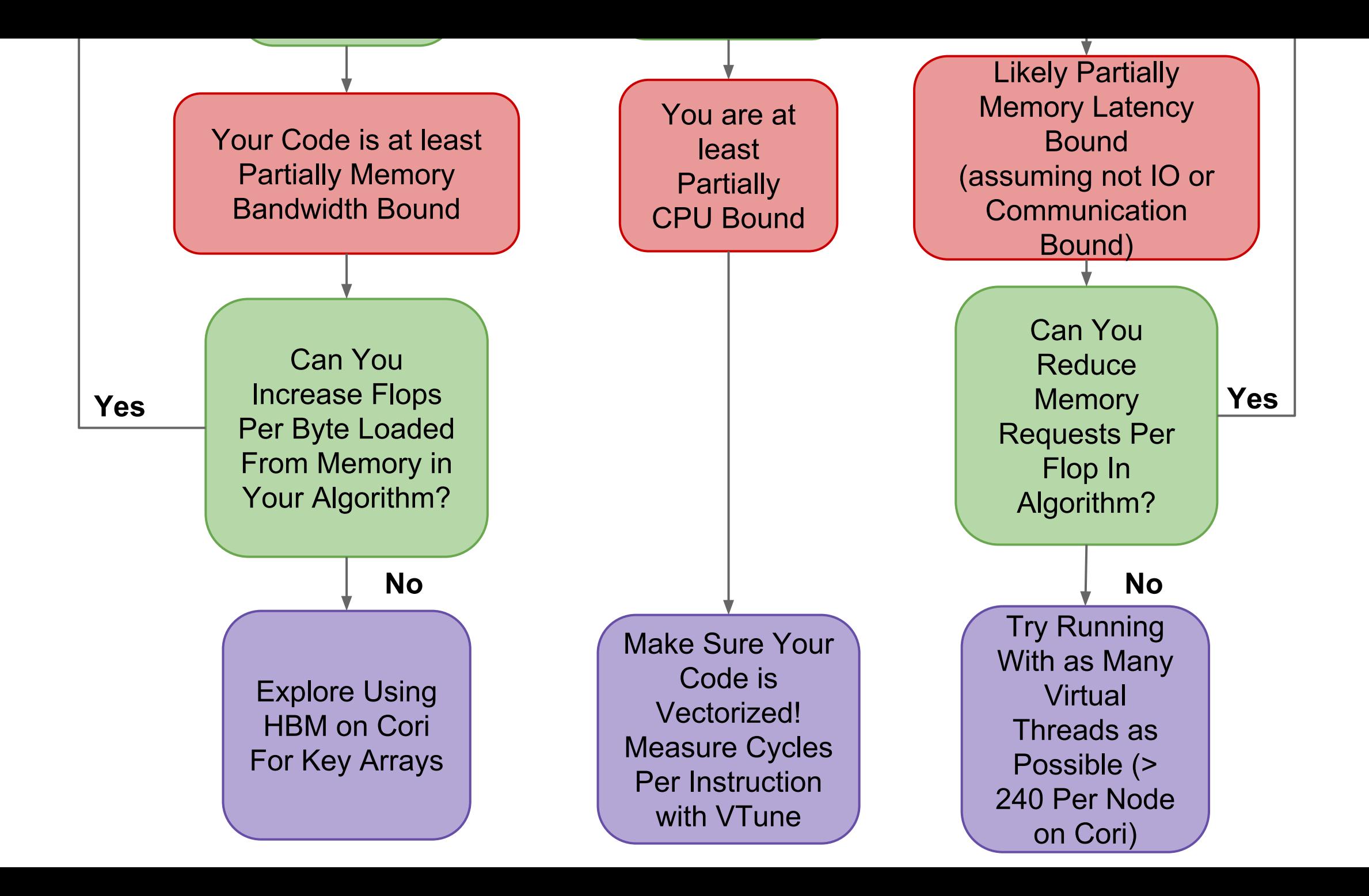

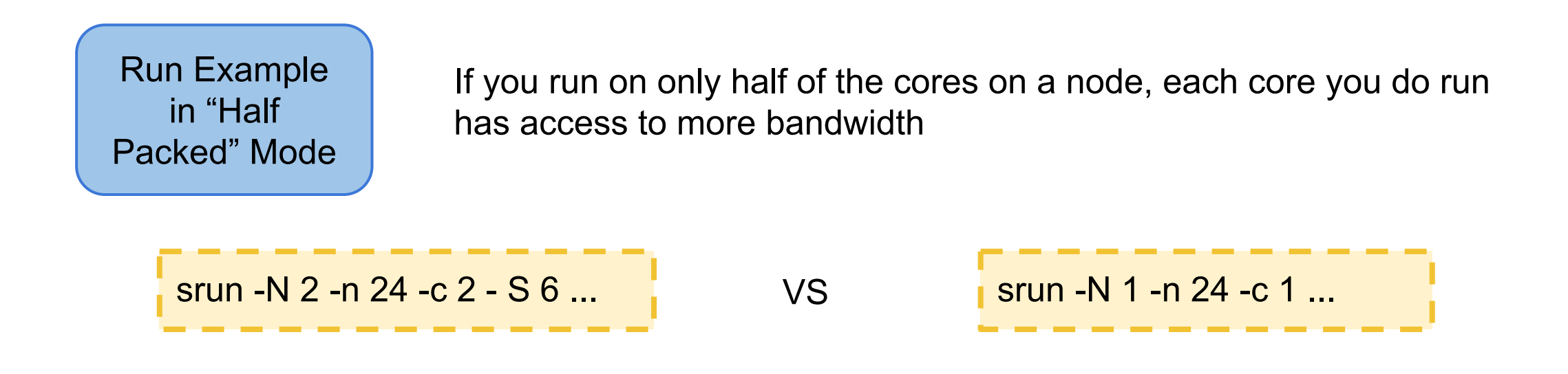

If your performance changes, you are at least partially memory bandwidth bound

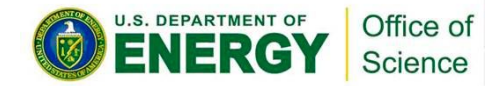

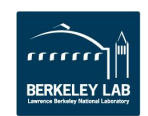

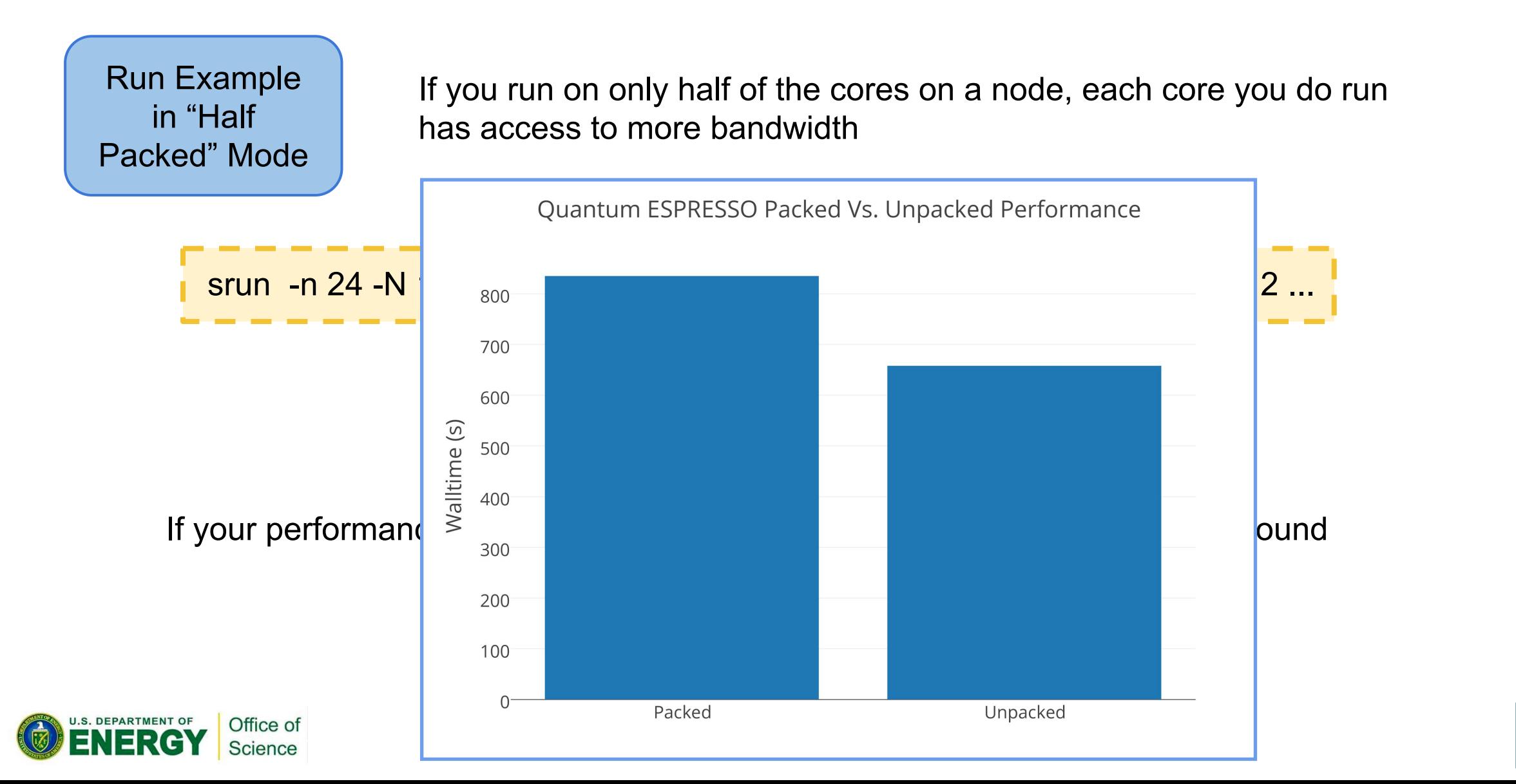

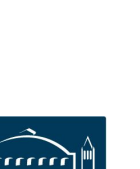

**EARS** 

#### Measuring Your Memory Bandwidth Usage (VTune)

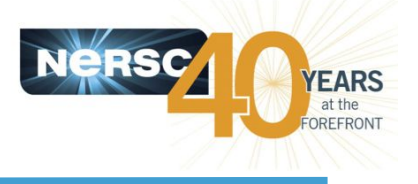

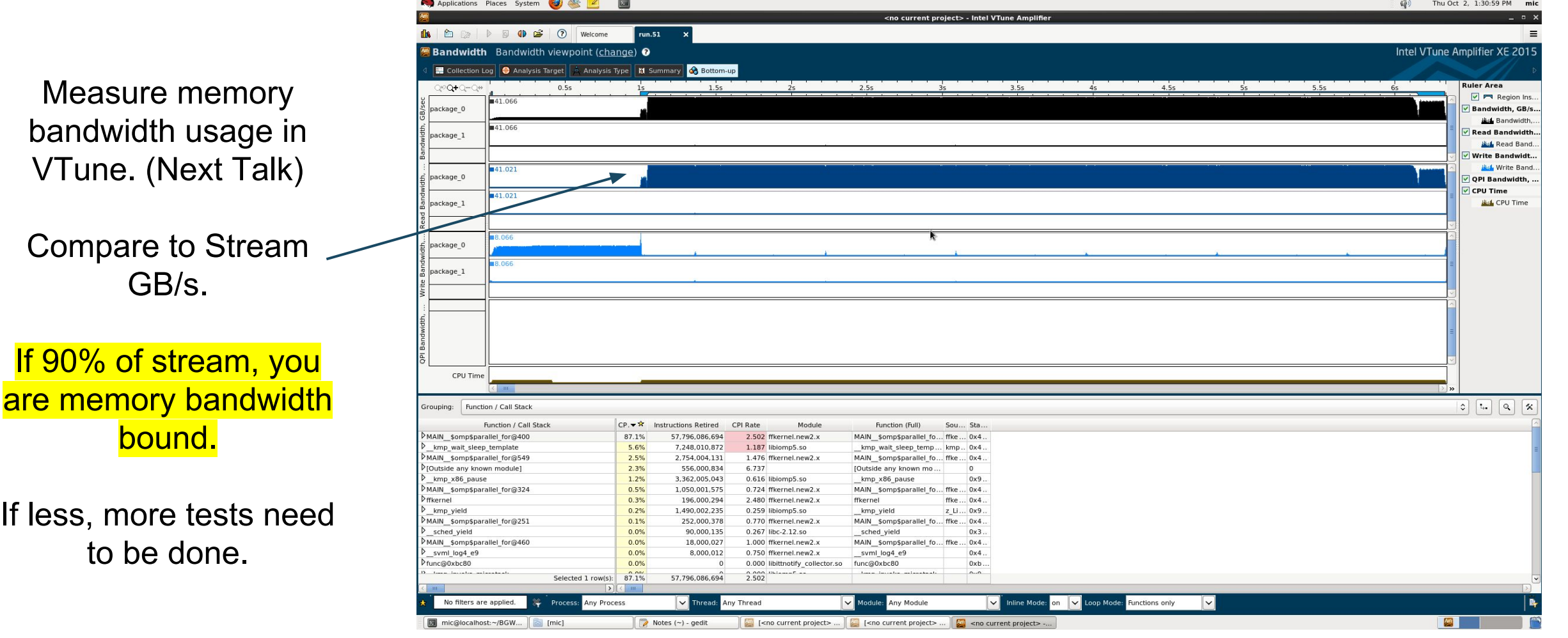

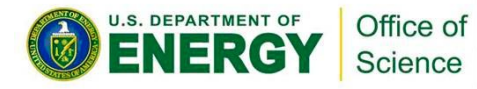

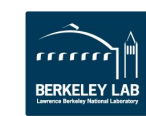

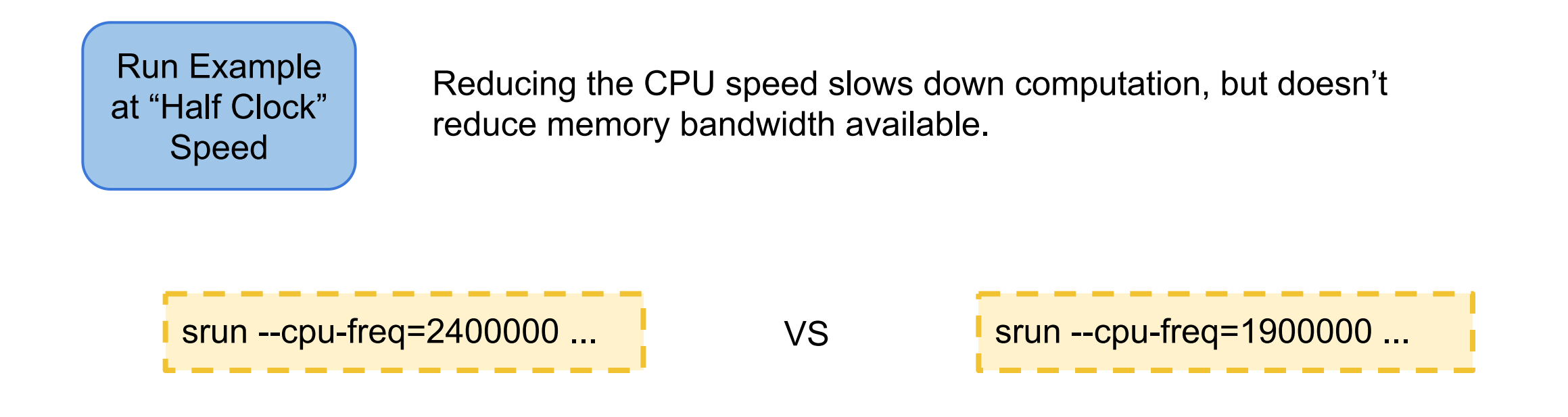

If your performance changes, you are at least partially compute bound

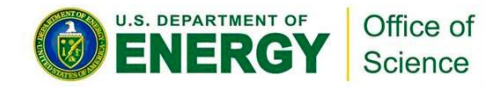

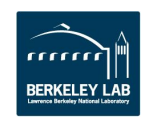

**EARS** 

### So, you are Memory Bandwidth Bound?

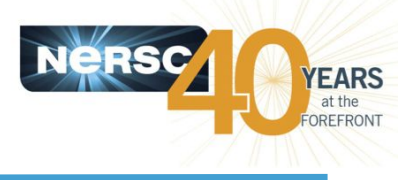

What to do?

1. Try to improve memory locality, cache reuse

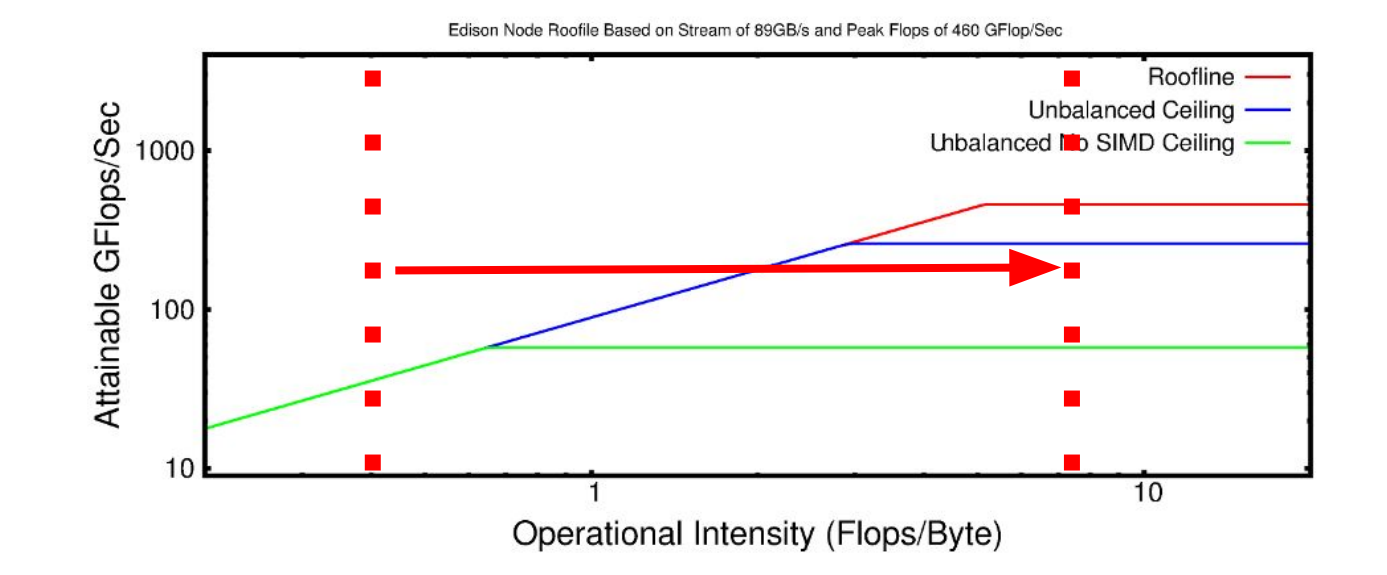

2. Identify the key arrays leading to high memory bandwidth usage and make sure they are/willbe allocated in HBM on Cori.

Profit by getting  $\sim$  5x more bandwidth GB/s.

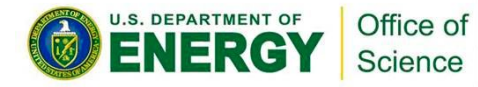

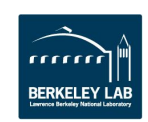

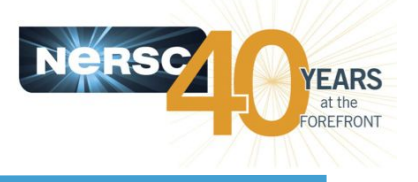

### What to do?

1. Make sure you have good OpenMP scalability. Look at VTune to see thread activity for major OpenMP regions.

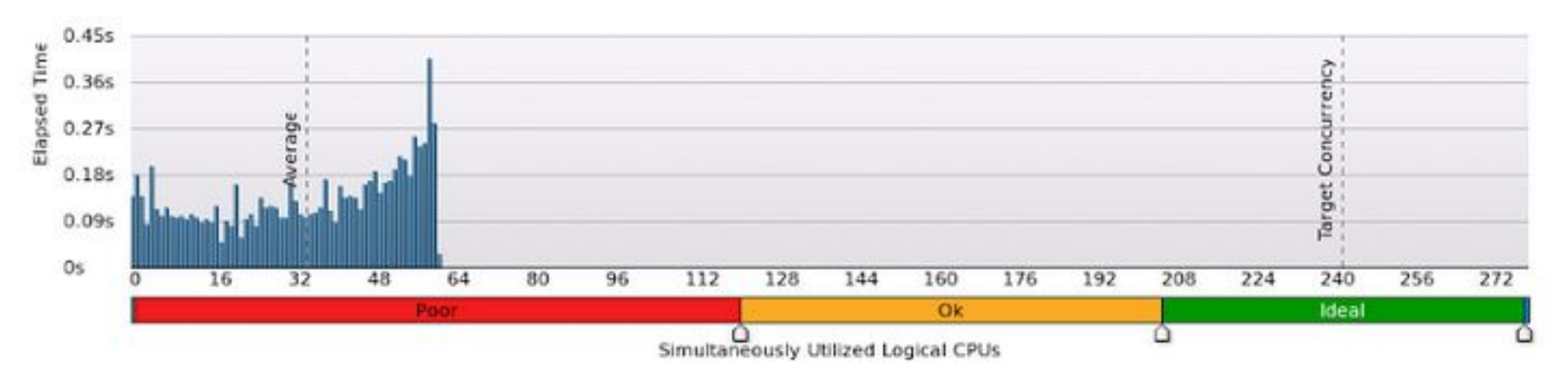

2. Make sure your code is vectorizing. Look at Cycles per Instruction (CPI) and VPU utilization in vtune.

See whether intel compiler vectorized loop using compiler flag: -qopt-report=5

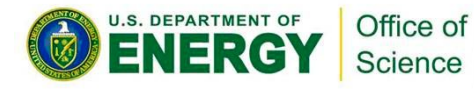

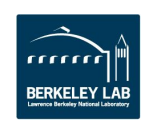

#### Things that prevent vectorization in your code

Optimized

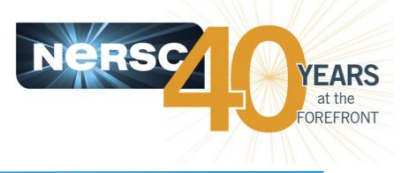

#### Original

```
real (8), dimension
real(8), dimension
   (5, (col f nvr-1)*(col f nvz-1),\text{(col f nvr-1)*(col f nvz-1))}: Ms
do index ip = 1, mesh Nzml
 do index jp = 1, mesh Nrm1
    index 2dp = index jptmesh Nrm1*(index ip-1)tmp vol = cs2%local center volume(indexjp)tmp f half v = f half(index jp, index ip) *
   tmp vo1tmp dfdr v = dfdr(index jp, index ip) *
   tmp vol
    tmp dfdz v = dfdz(index jp, index ip) *
   tmp vol
   tmpr(1:3) = tmpr(1:3) +Ms(1:3,index 2dp,index 2D)*tmp f half vtmpr(5) = tmpr(5) +Ms(4, index 2dp, index 2D) *tmp dfdr v +
```
#### Example From Cray COE Work on XGC1

```
((col f nvr-1), 5, (col f nvz-1),(col f nvr-1)*(col f nvz-1)) :: Msdo index ip = 1, mesh Nzml
  do index jp = 1, mesh Nrm1
    index 2dp = index jp+mesh Nrm1*(index ip-1)tmp vol = cs2%local center volume/indexjp)tmp f half v = f half(index jp, index ip) *
    tmp\overline{vol}tmp dfdr v = dfdr(index jp, index ip) * tmp vol
    tmp dfdz v = dfdz(index jp, index ip) * tmp vol
    tmpr(index_jp,1) = tmpr(index_jp,1) +Ms(index_jp,1,index_ip,index_2D)*
    tmp f haTf v
    tmpr(index_jp,2) = tmpr(index_jp,2) +Ms(index jp, 2, index ip, index 2D)^*tmp f haIf v
    tmpr(index_jp,3) = tmpr(index_jp,3) +Ms(index jp, 3, index ip, index 2D) *
    tmp f haTf v
    tmpr(intdex jp,5) = tmpr(intdex jp,5) +\text{Ms}(\text{index } \text{ip}, 4, \text{index } \text{ip}, \text{index } 2\text{D})*<br>Ms/index in 2 index in index 2D)*
                                                     tmp dfdr v
                                                     + \text{min}dfdz = v
```
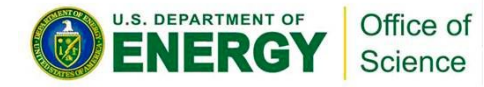

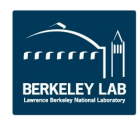

#### Things that prevent vectorization in your code

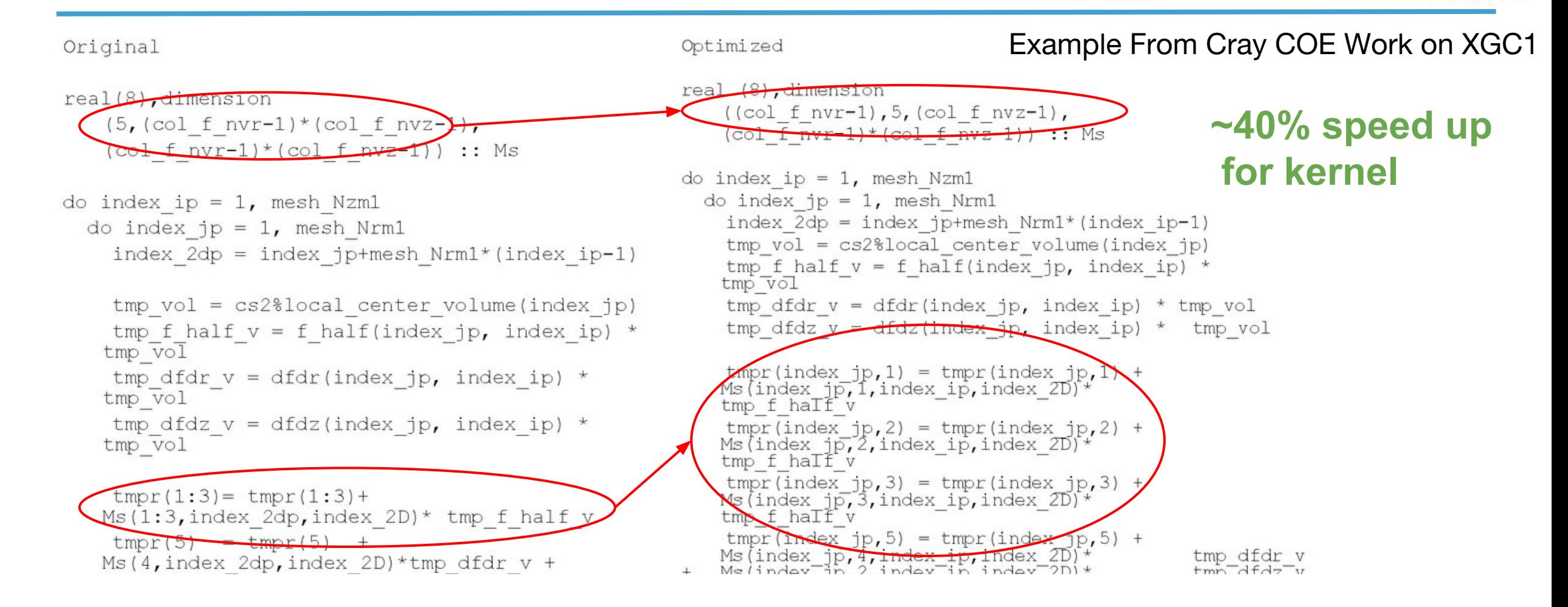

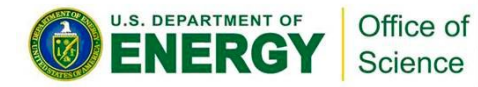

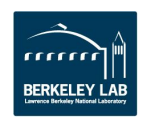

**YEARS** at the OREFRONT

# **NESAP Case Studies (More on Thursday)**

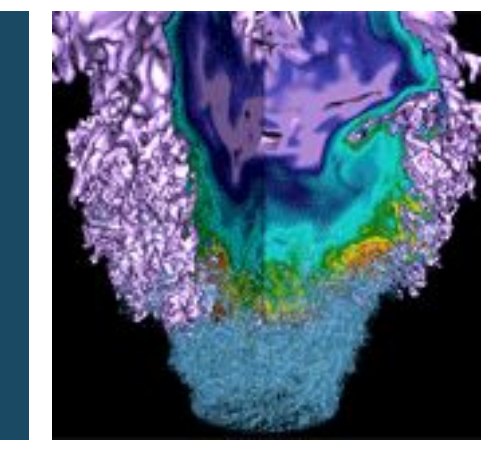

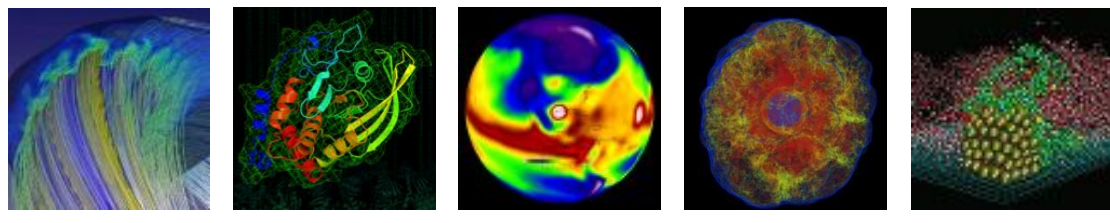

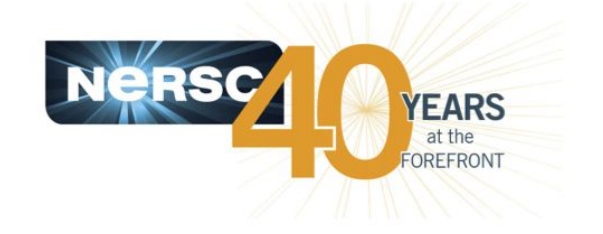

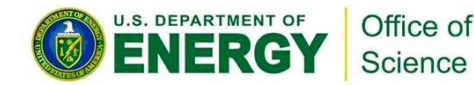

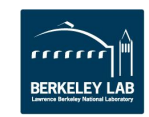

#### **WARP/PICSAR**

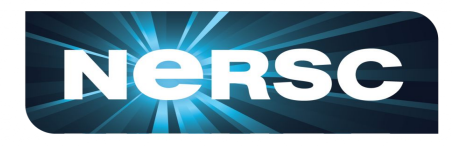

**ERKELEY LAI** 

- Current deposition (particle-to-grid) and Field gather (grid-to-particle) most time consuming subroutines
- Large time spent in memory accesses
- Low vectorization

NESAP Lead Ankit Bhagatwala, Mathieu Lobet

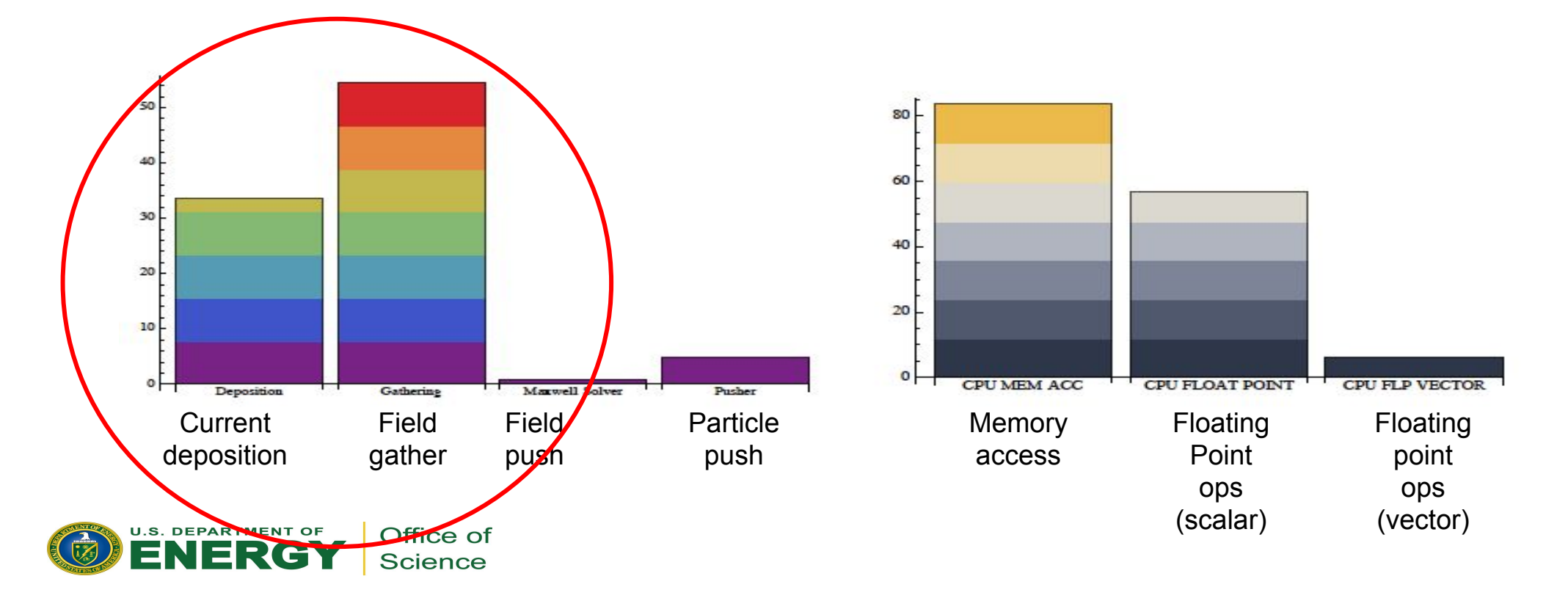

### Optimization 1: Tiling (Sep 2015)

▪ Improve memory locality by tiling particle and grid quantities

#### Former data layout in PICSAR Tiled layout in the set of the set of the set of the set of the set of the set of the set of the set of the set of the set of the set of the set of the set of the set of the set of the set of t

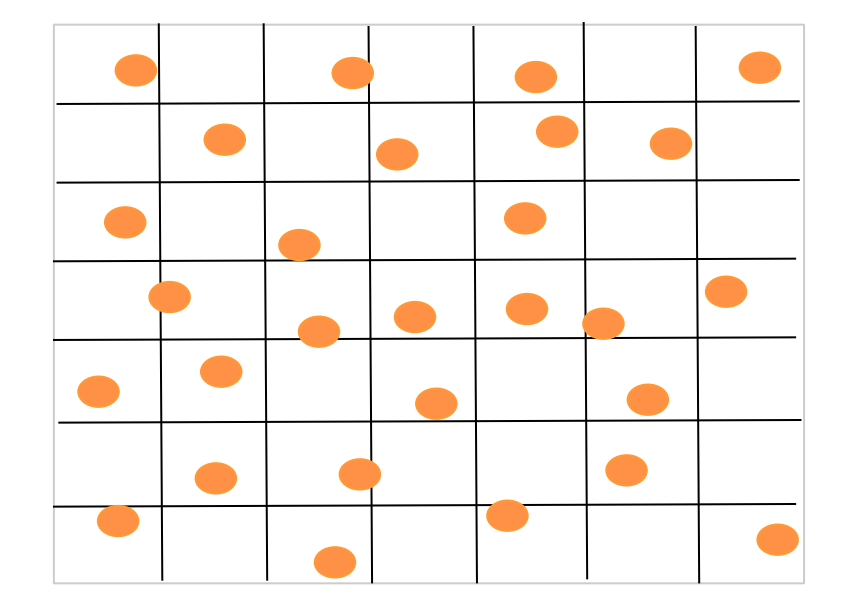

- Particles randomly distributed on the global process grid
- Poor cache reuse

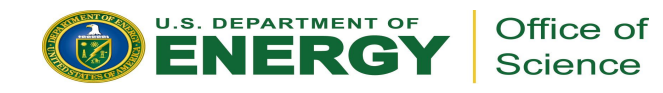

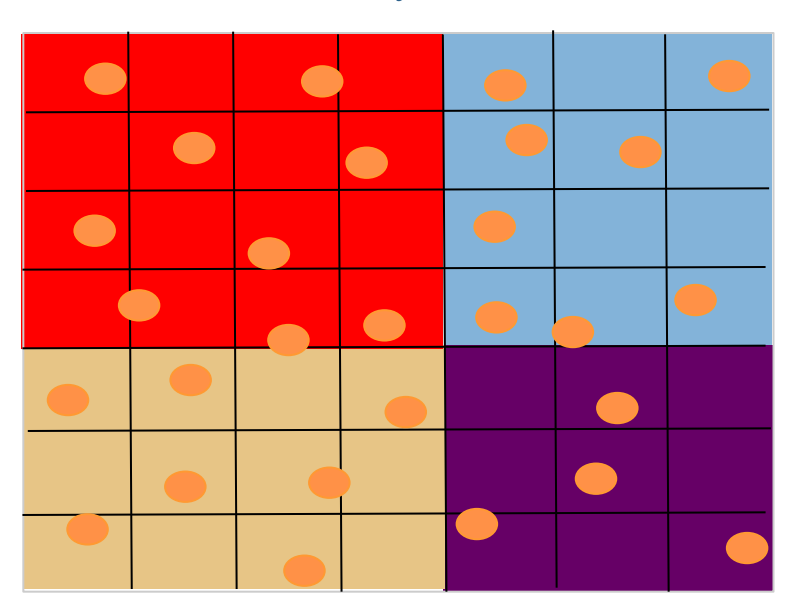

- **Particles grouped in tiles small enough that local particle/grid arrays fit in cache**
- Particles deposit charge/current on local grid array in cache
- Reduction of local charge/current arrays in global array
- Slight extra overhead of reduction

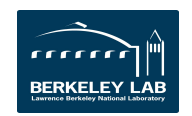

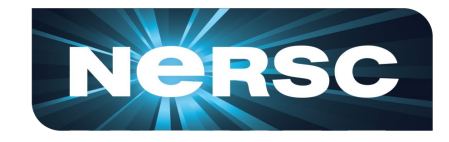

#### **Performance improvement from tiling**

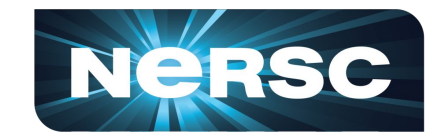

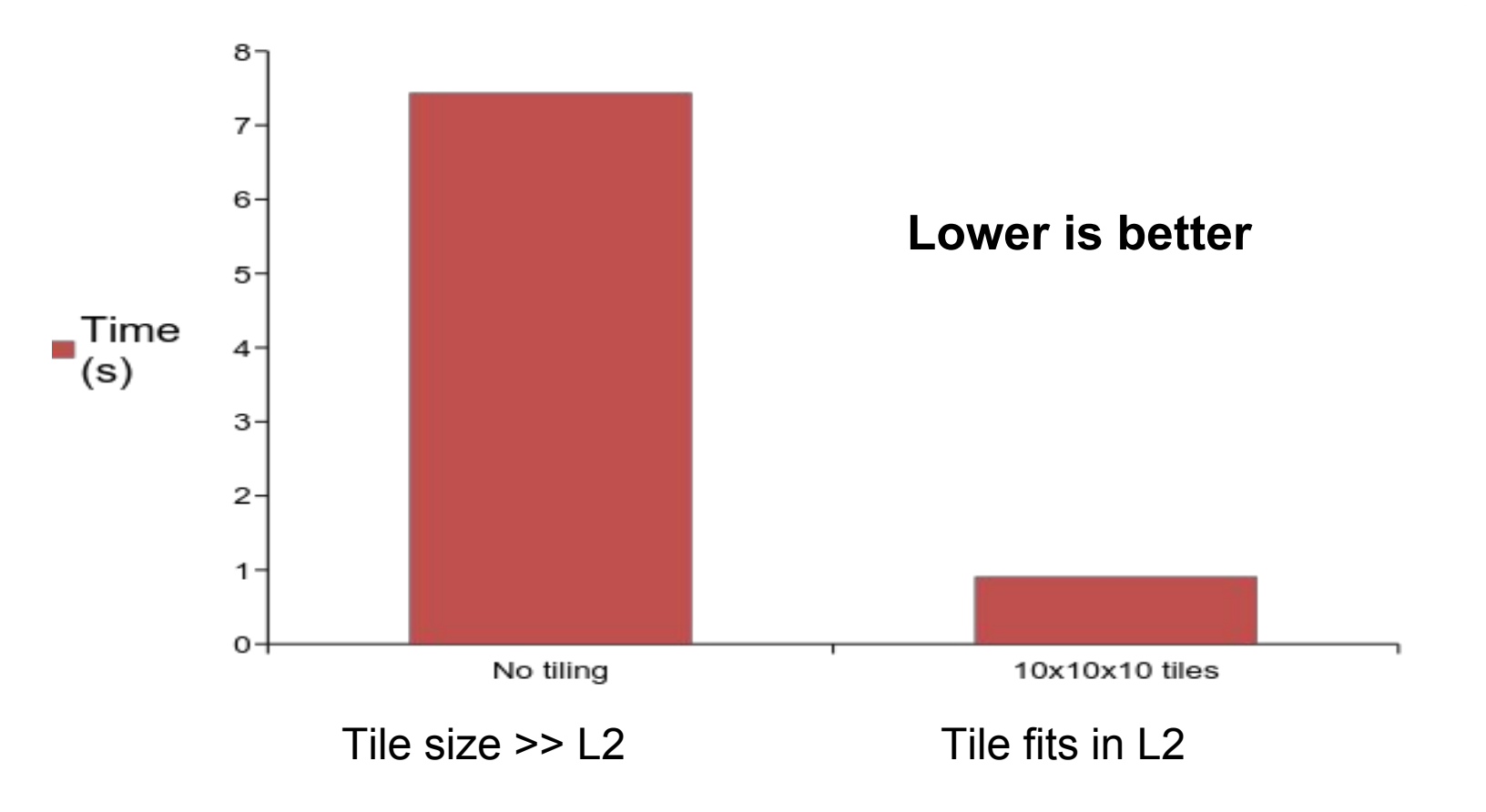

- Problem size: 80x80x80 cells
- ~10 particles per cell

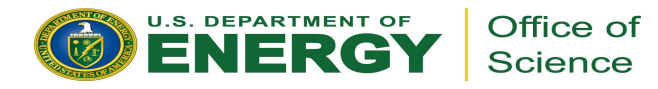

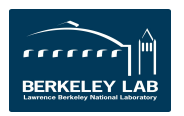

#### **Optimization 2: Vectorized current deposition**

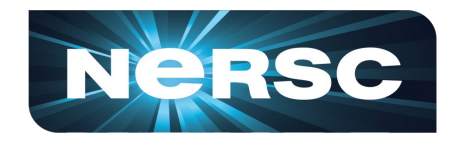

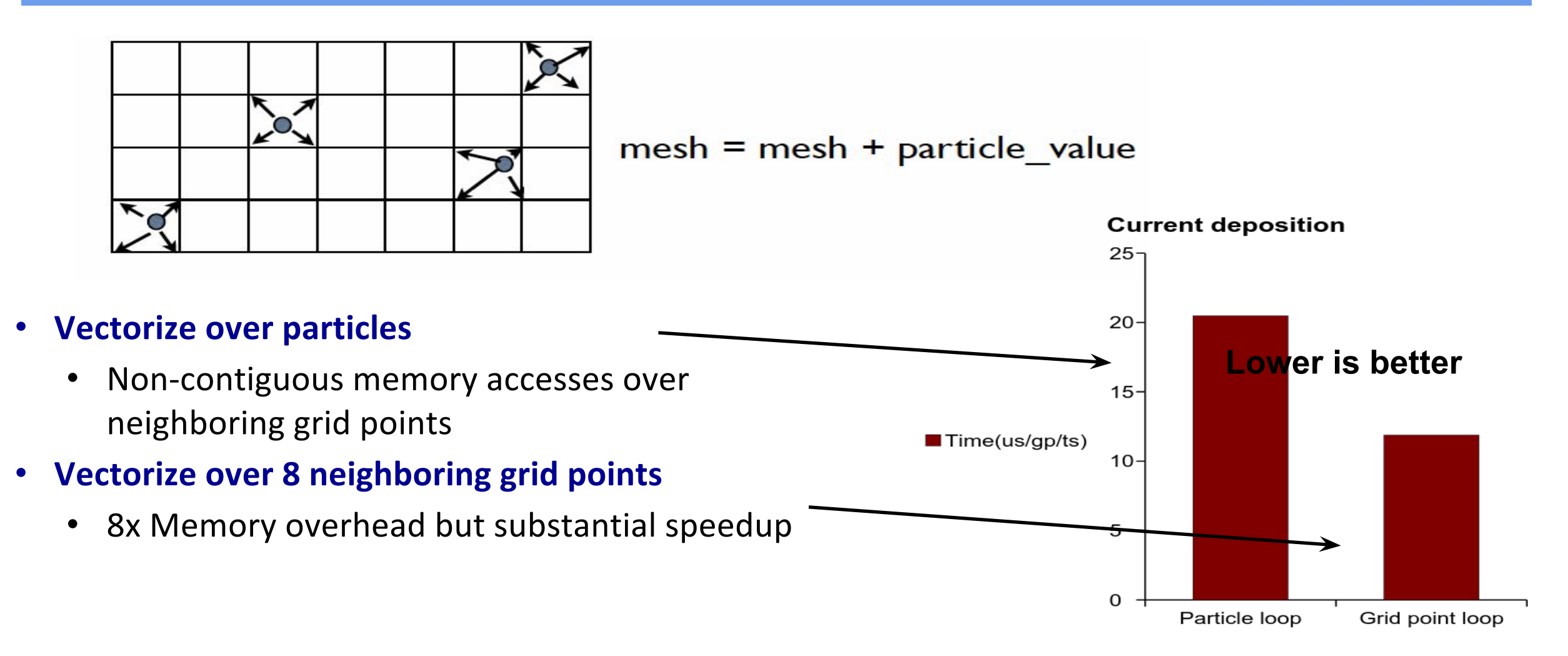

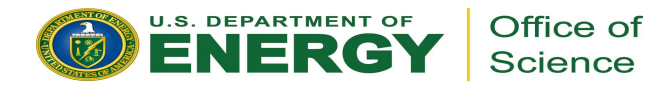

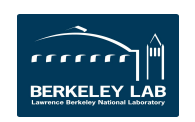

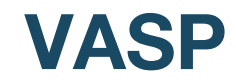

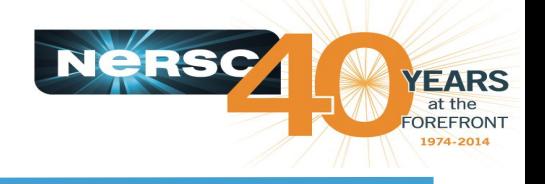

NESAP Lead Zhengji Zhao

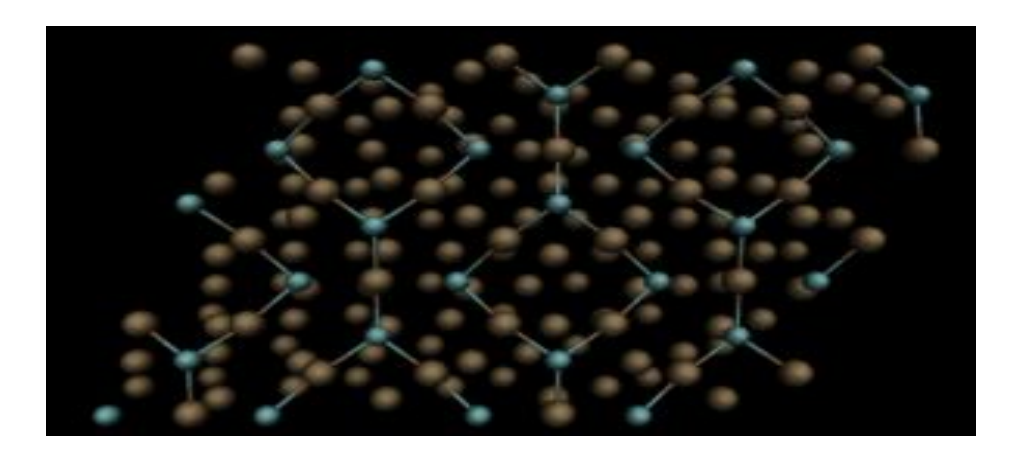

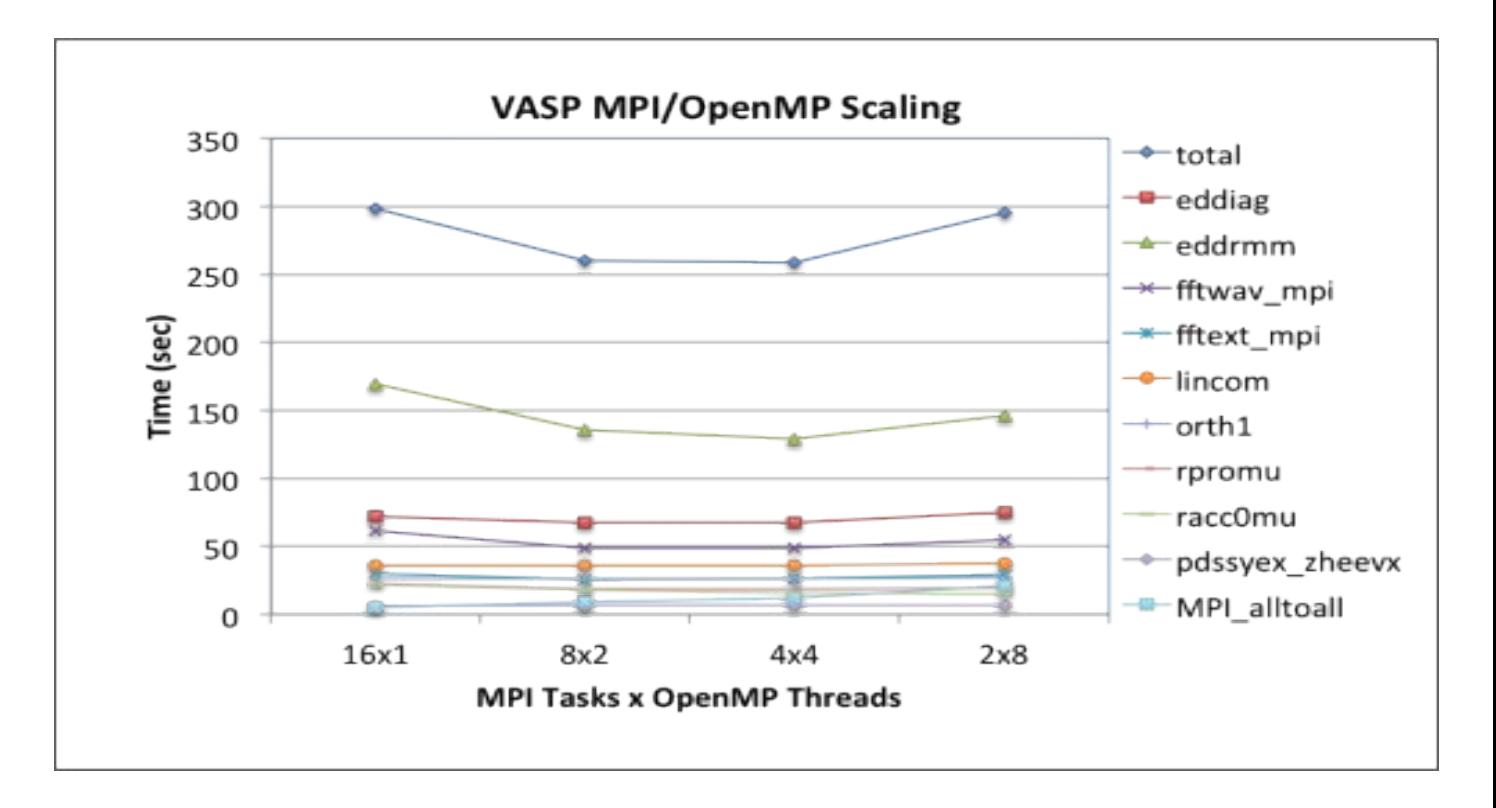

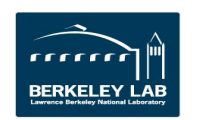

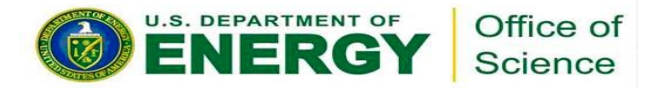

### **VASP profiling- memory bandwidth boudn?**

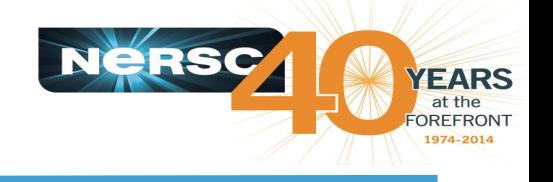

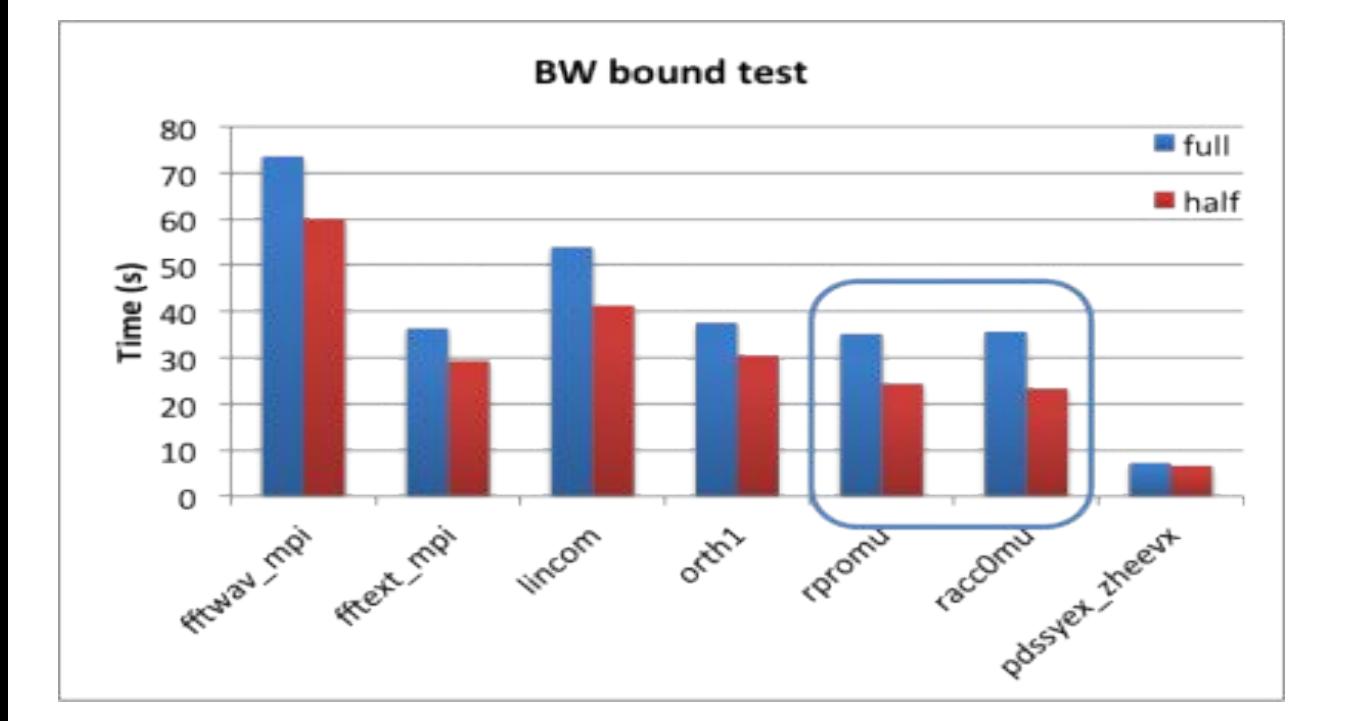

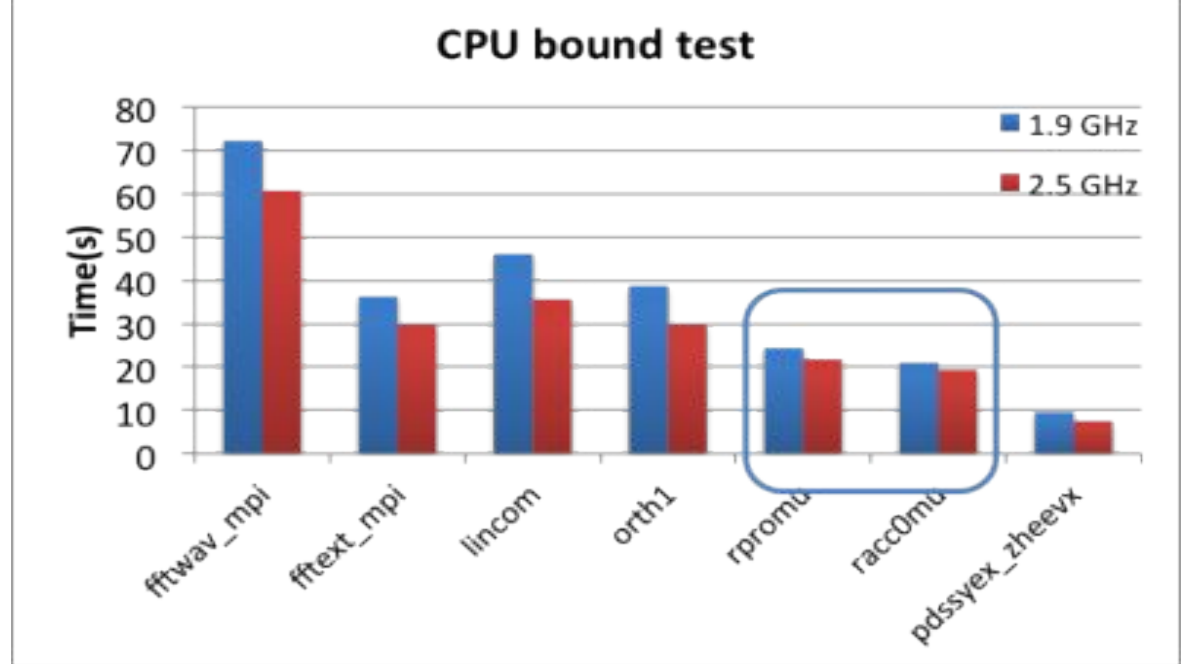

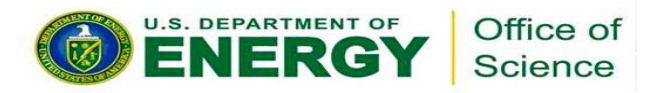

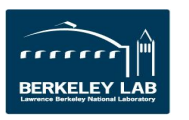

#### **Estimating the performance impact of HBW memory to VASP code using AutoHBW tool on Edison**

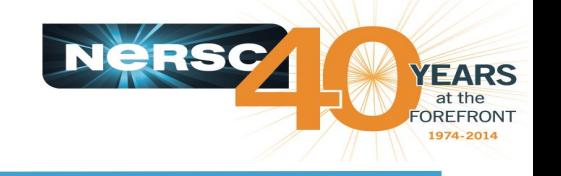

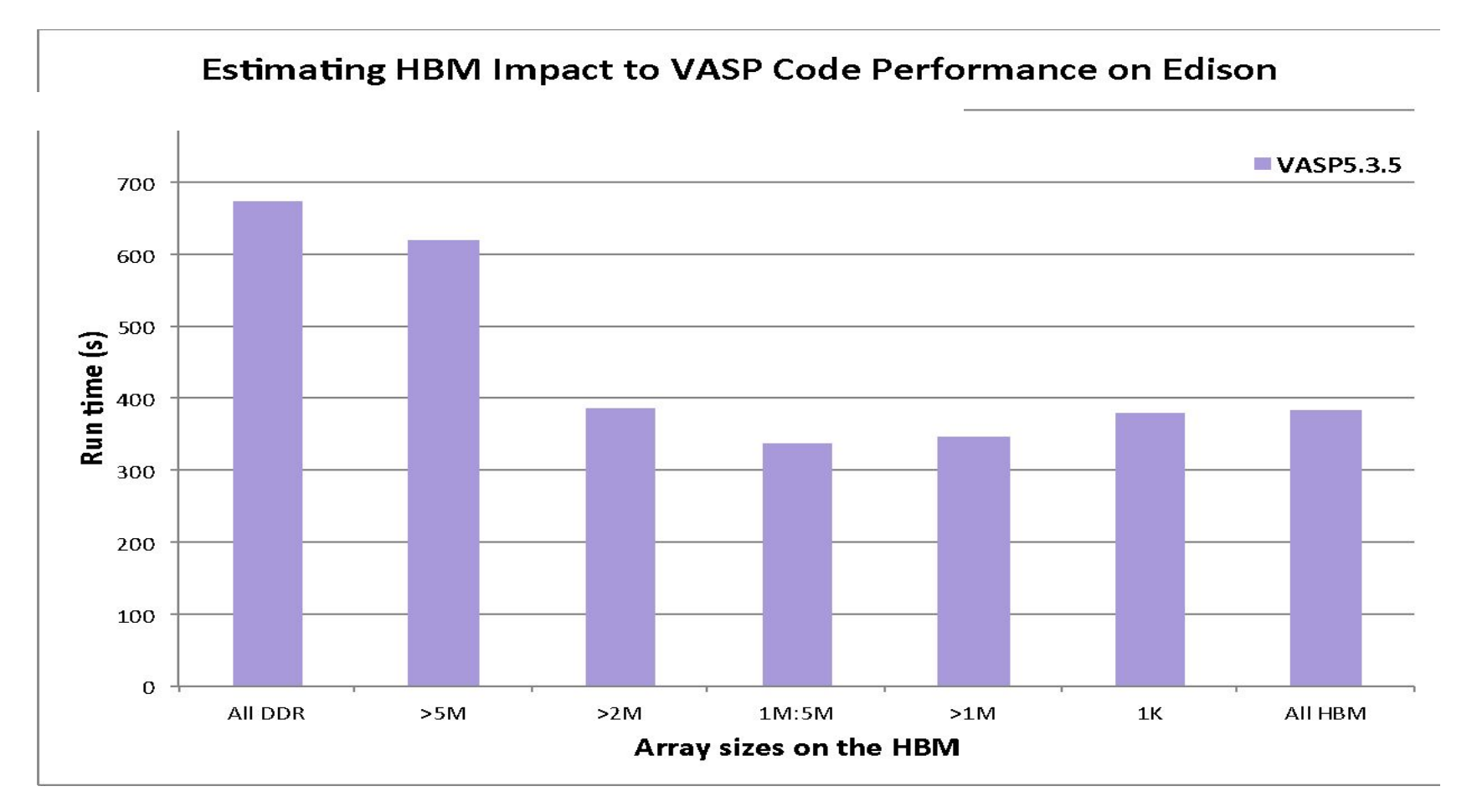

Edison, a Cray XC30, with dual-socket Ivy Bridge nodes interconnected with Cray's Aries network, the bandwidths of the near socket memory (simulating MCDRAM) and the far socket memory via QPI (simulating DDR) differ by 33%

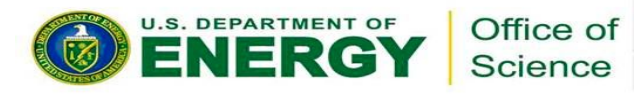

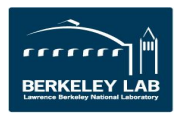

### **VASP+FASTMEM performance on Edison**

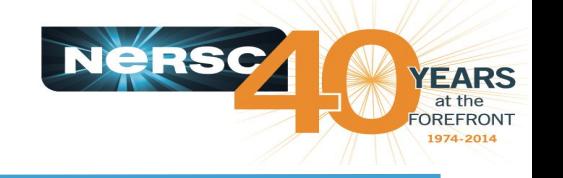

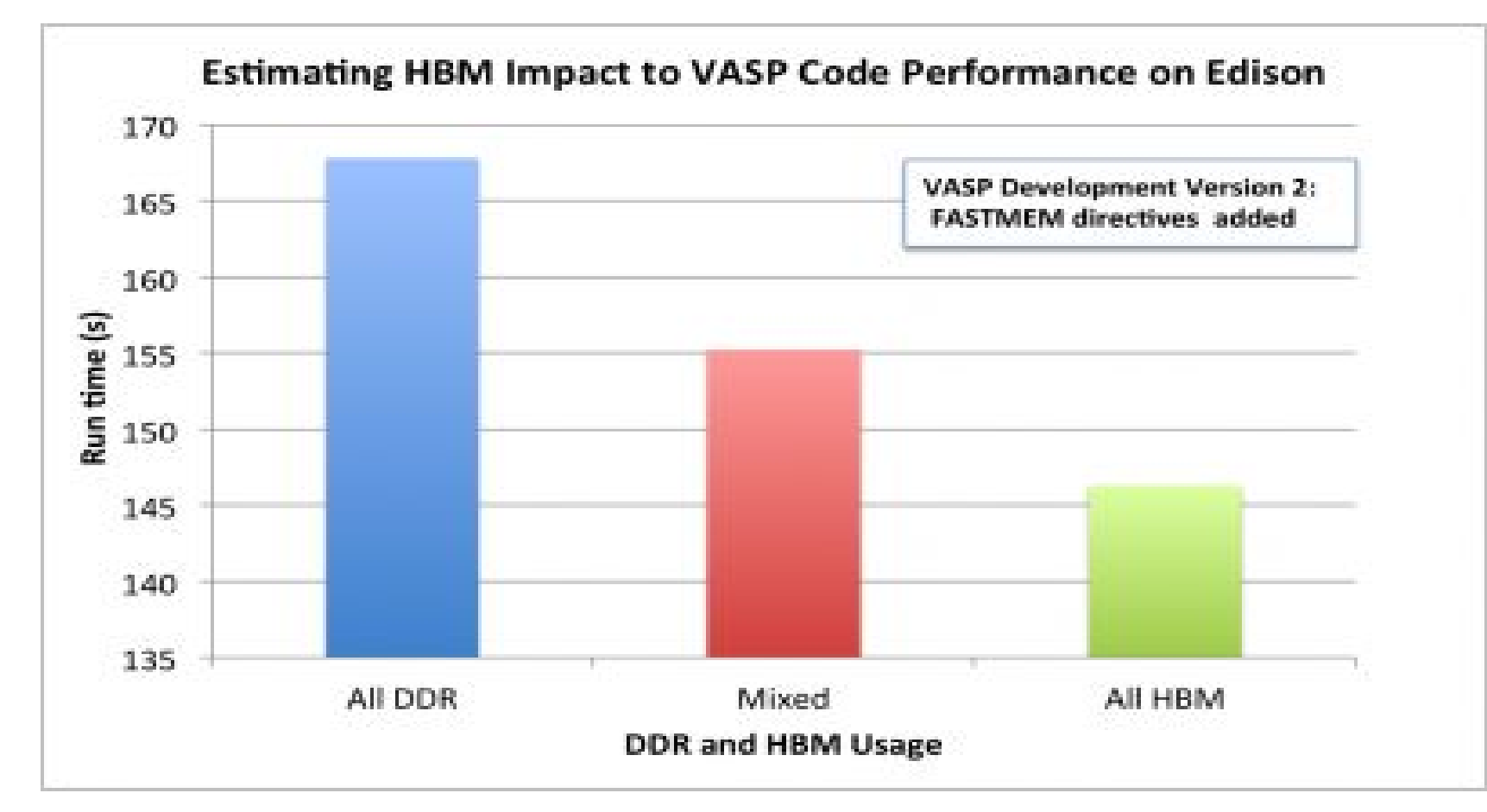

VASP performance comparison between runs when everything was allocated in the DDR memory (blue/slow), when only a few selected arrays were allocated to HBM (red/mixed), and when everything was allocated to HBM (green/fast). The test case PdO@Pd-slab was used, and the tests were run on a single Edison node.

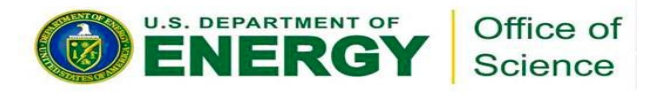

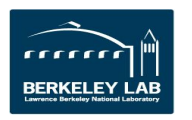

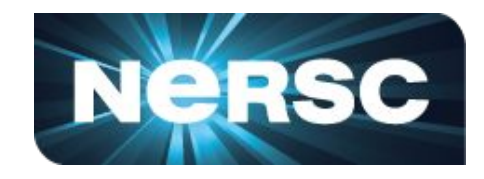

- Spent a lot of time threading and vectorizing app. Performance still slightly worse on KNC than Haswell
- **KNC 39.9s** (Bandwidth bound on KNC, but not on Haswell) • 2S Haswell 27.9s do my\_igp = 1, ngpown (OpenMP)

```
do iw = 1, 3
```

```
do ig = 1, igmax
```
load wtilde\_array(ig,my\_igp) 819 MB, 512KB per row load agsntemp(ig,n1) 256 MB, 512KB per row load I\_eps\_array(ig,my\_igp) 819 MB, 512KB per row do work (including complex divide) depends on ig, iw ...

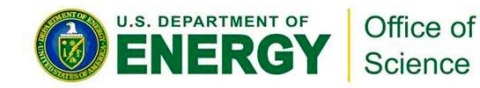

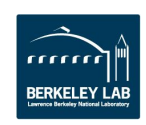

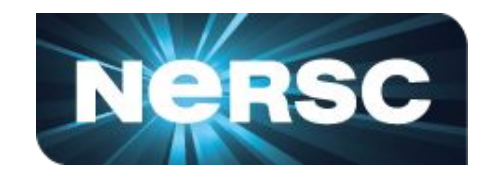

• 2S Haswell 27.9s KNC 39.9s (Bandwidth bound on KNC but not on Haswell)

```
do my igp = 1, ngpown (OpenMP)
    do iw = 1, 3do ig = 1, igmax
          load wtilde_array(ig,my_igp) 819 MB, 512KB per row
          load aqsntemp(ig,n1) 256 MB, 512KB per row
          load I_eps_array(ig,my_igp) 819 MB, 512KB per row
          do work (including divide)
```
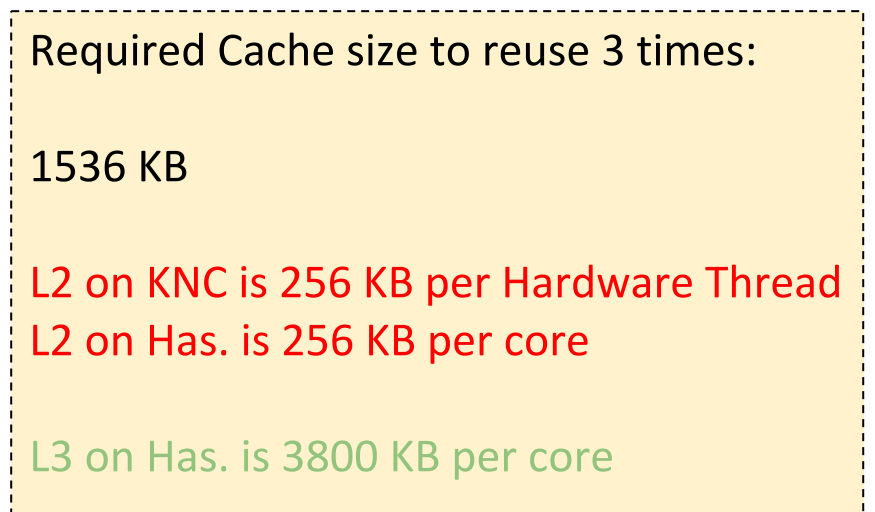

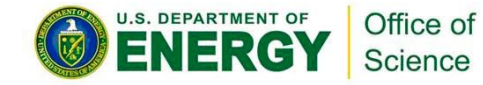

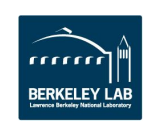

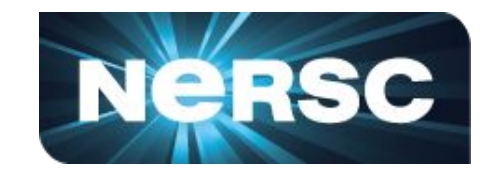

• 2S Haswell 27.9s KNC 39.9s (Bandwidth bound on KNC but not on Haswell)

```
do my_igp = 1, ngpown (OpenMP)
    do iw = 1, 3do ig = 1, igmax
          load wtilde_array(ig,my_igp) 819 MB, 512KB per row
          load agsntemp(ig,n1) 256 MB, 512KB per row
          load I_eps_array(ig,my_igp) 819 MB, 512KB per row
          do work (including divide)
```
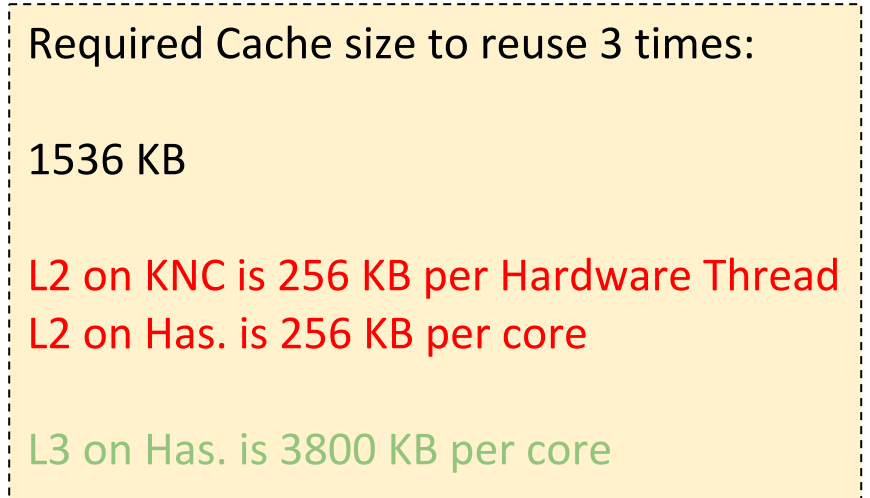

**Without blocking we spill out of L2 on KNC and Haswell. But, Haswell has L3 to catch us.**

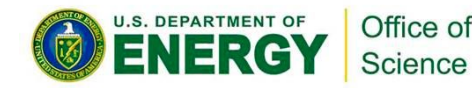

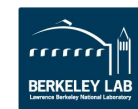

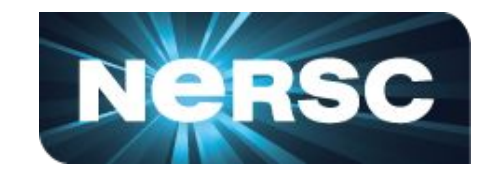

• 2S Haswell 27.9s KNC 39.9s (Bandwidth bound on KNC but not on Haswell)

```
igblk = 2048do my igp = 1, ngpown (OpenMP)
  do igbeg = 1, igmax, igblk
    do iw = 1, 3do ig = igbeg, min(igbeg + igblk, igmax)
          load wtilde_array(ig,my_igp) 819 MB, 512KB per row
          load agsntemp(ig,n1) 256 MB, 512KB per row
          load I eps array(ig, my igp) 819 MB, 512KB per row
          do work (including divide)
```
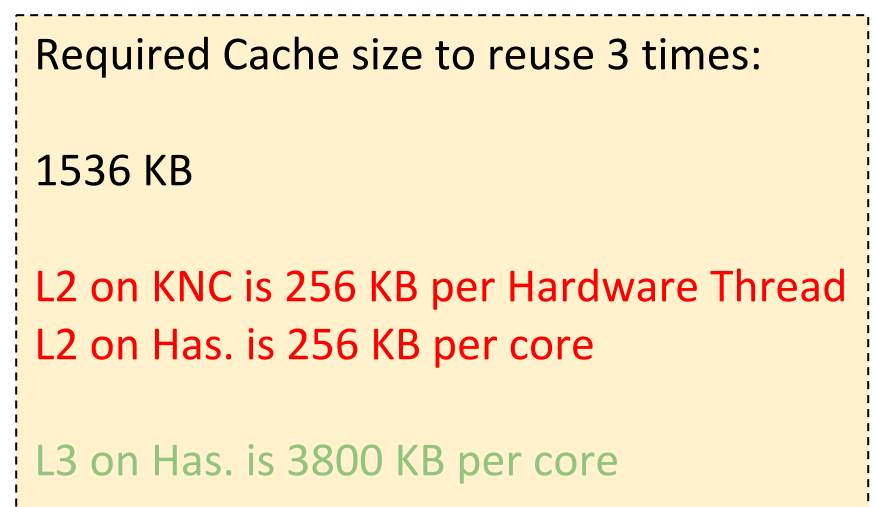

**Without blocking we spill out of L2 on KNC and Haswell. But, Haswell has L3 to catch us.**

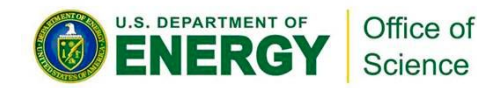

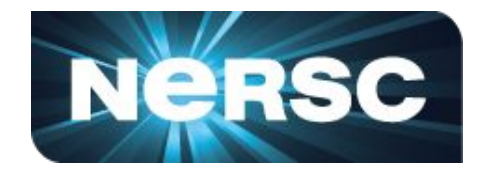

Igblk=2048 - to enable reuse of L2 cache on KNC

- Morning: 2S Haswell 27.9s **KNC 39.9s**
- · Afternoon: 2S Haswell 27.5s **KNC 29.7s**

The loss of L3 on MIC makes locality more important.

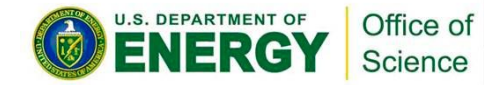

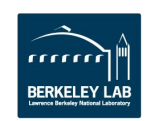

# **Conclusions**

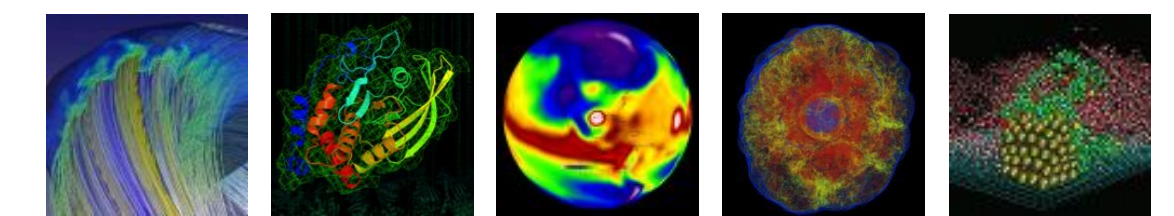

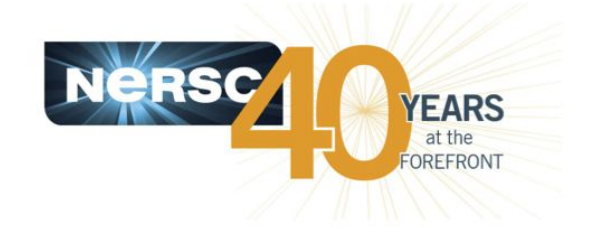

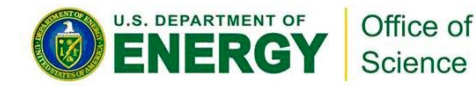

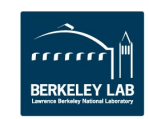

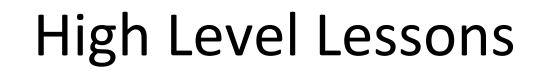

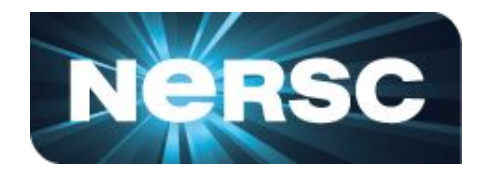

Optimizing code for Cori is not always straightforward. It is a continual  $1.$ discovery process that involves many sequential and coupled changes.

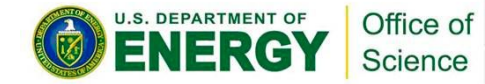

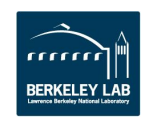

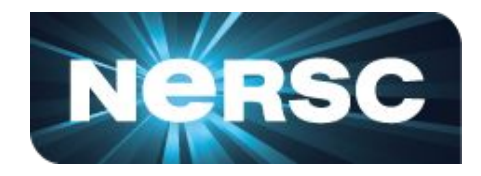

- Optimizing code for Cori is not always straightforward. It is a continual 1. discovery process that involves many sequential and coupled changes.
- 2. Use profiling tools like VTune and CrayPat on Edison to find and characterize hotspots.
- 3. Understanding bandwidth and compute limitations of hotspots are key to deciding how to improve code.
- 4. NERSC is in a unique position to facilitate the transition of DOE science codes, with application teams and vendors.

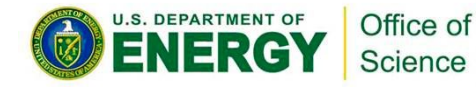

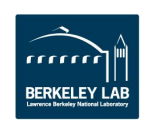